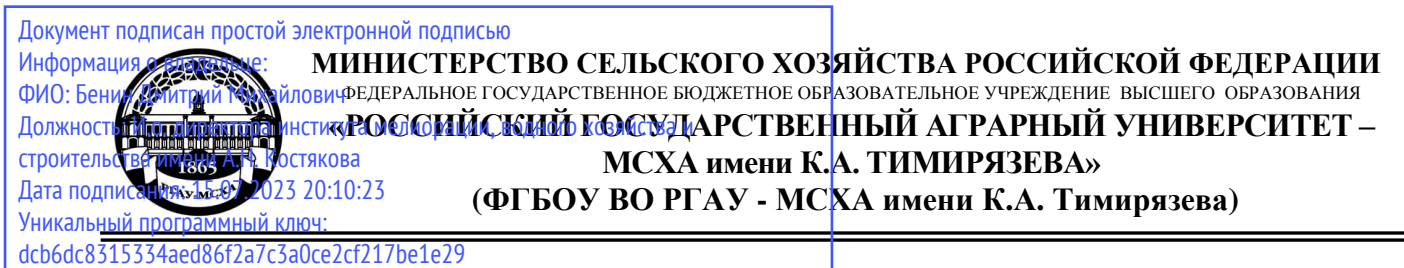

Институт мелиорации, водного хозяйства и строительства имени А.Н. Костякова Кафедра «Гидротехнические сооружения»

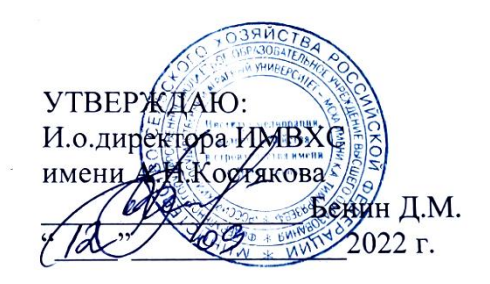

# **РАБОЧАЯ ПРОГРАММА ДИСЦИПЛИНЫ Б1.В.ДВ.02.02 Системы автоматизированного проектирования**

(индекс и наименование дисциплины по учебному плану)

для подготовки бакалавров

# ФГОС ВО

Направление: 20.03.02 Природообустройство и водопользование Направленность: Управление водными ресурсами и природоохранные гидротехнические сооружения

 $Kypc_3$ Семестр  $5$ 

Форма обучения: очная Год начала подготовки: 2022

Москва, 2022

2

Разработчик: Зборовская М.И., доцент, к.т.н. (ФИО, ученая степень, ученое звание)  $\langle \langle 18 \rangle \rangle$  августа 2022 г.

Рецензент: заведующий кафедрой сельскохозяйственного водоснабжения, водоотведения, насосов и насосных станций,

к.т.н., доцент Али Мунзер Сулейман

Программа составлена в соответствии с требованиями ФГОС ВО, ПООП по направлению подготовки 08.03.01 Строительство и учебного плана

Программа обсуждена на заседании кафедры «Гидротехнические сооружения» протокол № 1 от «23» августа 2022 г.

Зав. кафедрой Ханов Н.В., проф., д.т.н.<br><sub>(ФИО, ученая степень, ученое звание)</sub>

«23» августа 2022 г.

**Согласовано:**

Председатель учебно-методической

комиссии института МВХС имени А.Н. Костякова Смирнов А.П.<br>  $\frac{\text{(b)}(D) \text{ (b)}}{\text{(b)}(D) \text{ (b)}}$   $\frac{\text{d}}{\text{d}}$ 

протокол №9 «24» августа 2022 г. «02» сентября 2022 г.

Заведующий выпускающей кафедрой комплексного использования водных ресурсов и гидравлики Перминов А. В., к.т.н., доцент

(ФИО, учёная степень, ученое звание)

«02» сентября 2022г.

Заведующий отдела комплектования ЦНБ

y Equinola 9. B.

«23» августа 2022 г.

LliMe i

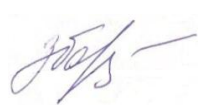

(подпись)

#### **СОДЕРЖАНИЕ**

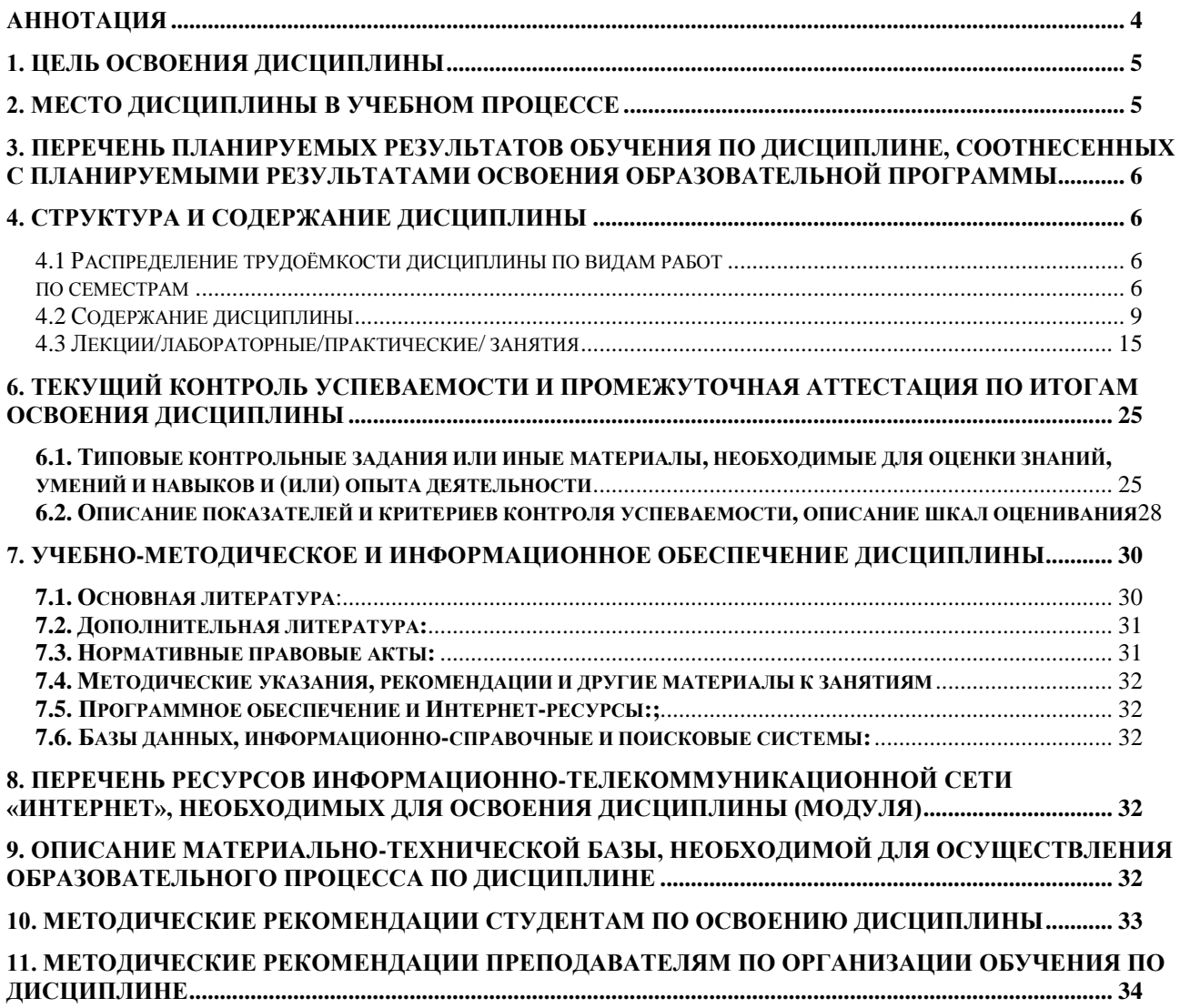

# АННОТАЦИЯ

рабочей программы учебной дисциплины

<span id="page-3-0"></span>Б1. В. ДВ.02.02 «Системы автоматизированного проектирования» для подготовки бакалавра по направлению 20.03.02 Природообустройство и

водопользование направленности Управление водными ресурсами и природоохранные гидротехнические сооружения

Цель освоения дисциплины: освоение студентом знаний и умений по проектированию природоохранных гидротехнических сооружений и их конструктивных элементов с выполнением чертежей различного назначения в виде 2D и 3D объектов; использование основных законов естественнонаучных дисциплин, методов математического анализа и моделирования при решении профессиональных задач.

Актуальности использования в учебном процессе цифровых технологий и инструментов связана с удобством использования данного инструмента для выполнения графической части проектов природоохранных гидротехнических сооружений, существенного ускорения выполнения проектов и возможностями создания цифровых библиотек проектных решений и не только.

Место дисциплины в учебном плане: Дисциплина «Системы автоматизированного проектирования» включена в вариативную часть учебного плана по направлению подготовки 20.03.02 Природообустройство и водопользование.

Требования к результатам освоения дисциплины: в результате освоения дисциплины формируются следующие компетенции: УК-1.1 – (*УК-1 Способен осуществлять поиск, критический анализ и синтез информации, применять системный подход для решения поставленных задач*) Знание и владение методами анализа и синтеза процессов, информационных технологий; УК-1.2 - Умение применять в практической деятельности для решения поставленных задач методы анализа и синтеза процессов информационных технологий; ПКос – 1.1 (*ПКос – 1 Способен к участию в строительстве объектов природообустройства и водопользования*) Знания и владение методами строительства объектов природообустройства и водопользования; ПКос – 1.2 Умение решать задачи, связанные с применением в практической деятельности методов строительства объектов природообустройства и водопользования.

Краткое содержание дисциплины: рассматриваются вопросы работы в программе Автокад для 2D проектирования и 3D проектирования природоохранных гидротехнических сооружений и их конструктивных элементов, в том числе с использованием методов математического анализа и моделирования, а также вопросы формирования чертежей (листов) природоохранных гидротехнических сооружений (в том числе с посадкой на топографическую поверхность) в требуемом масштабе и вывода чертежей на печать.

Общая трудоёмкость дисциплины: составляет три зачётных единицы (108 часов), в т.ч. практическая подготовка - 0 час.

Изучение дисциплины предусматривается в пятом семестре третьего курса обучения.

#### **1. Цель освоения дисциплины**

<span id="page-4-0"></span>Целью освоения дисциплины «Системы автоматизированного проектирования» является освоение студентом теоретических и практических знаний и приобретение умений и навыков, обеспечивающих способность к выполнению работ в области автоматизированного проектирования природоохранных гидротехнических сооружений, их конструктивных элементов с выполнением чертежей различного назначения в виде 2D и 3D объектов; использование основных законов естественнонаучных дисциплин, методов математического анализа и моделирования при решении профессиональных задач для составления и оформления проектов природоохранных гидротехнических сооружений.

Актуальности использования в учебном процессе цифровых технологий и инструментов связана с удобством использования данного инструмента для выполнения графической части проектов природоохранных гидротехнических сооружений, существенного ускорения выполнения проектов и возможностями создания цифровых библиотек проектных решений и не только.

### **2. Место дисциплины в учебном процессе**

<span id="page-4-1"></span>Дисциплина «Системы автоматизированного проектирования» относится к вариативной (по выбору) части Блока 1 «Дисциплины (модули)» учебного плана Дисциплина «Системы автоматизированного проектирования» реализуется в соответствии с требованиями ФГОС, ОПОП ВО и Учебного плана по направлению 20.03.02 Природообустройство и водопользование

Предшествующими курсами, на которых непосредственно базируется дисциплина «Системы автоматизированного проектирования» являются Инженерная графика, Основы проектирования объектов природообустройства и водопользования, Технологии и организация работ по строительству объектов природообустройства и водопользования.

Дисциплина «Системы автоматизированного проектирования» является основополагающей для изучения следующих дисциплин: Машины и оборудование для природообустройства и водопользования, Гидроинформатика, Проектирование природоохранных гидротехнических сооружений, Геоинформационные технологии в водохозяйственных системах, Подготовка к процедуре защиты и защита выпускной квалификационной работы.

Особенностью дисциплины является «Системы автоматизированного проектирования» являются вопросы системного подхода к проектированию и вопросы структуры процесса проектирования, а также вопросы технического обеспечения САПР наряду с методами графического построения чертежей 2D и 3D объектов гидротехнических сооружений, а также оформление чертежей как составной части того или иного проекта. Подготовка будущего бакалавра к составлению технической документации и получение знаний для участия в

разработках инновационных проектов проектирования и реконструкции природоохранных гидротехнических сооружений.

Рабочая программа дисциплины «Системы автоматизированного проектирования» для инвалидов и лиц с ограниченными возможностями здоровья разрабатывается индивидуально с учетом особенностей психофизического развития, индивидуальных возможностей и состояния здоровья таких обучающихся.

#### <span id="page-5-0"></span>**3. Перечень планируемых результатов обучения по дисциплине, соотнесенных с планируемыми результатами освоения образовательной программы**

<span id="page-5-1"></span>Образовательные результаты освоения дисциплины обучающимся, представлены в таблице 1.

### **4. Структура и содержание дисциплины**

#### <span id="page-5-2"></span>**4.1 Распределение трудоёмкости дисциплины по видам работ**

#### **по семестрам**

<span id="page-5-3"></span>Общая трудоёмкость дисциплины составляет 3 зач. ед. (108 часов), их распределение по видам работ семестрам представлено в таблице 2.

# Таблица 1

# **Требования к результатам освоения учебной дисциплины**

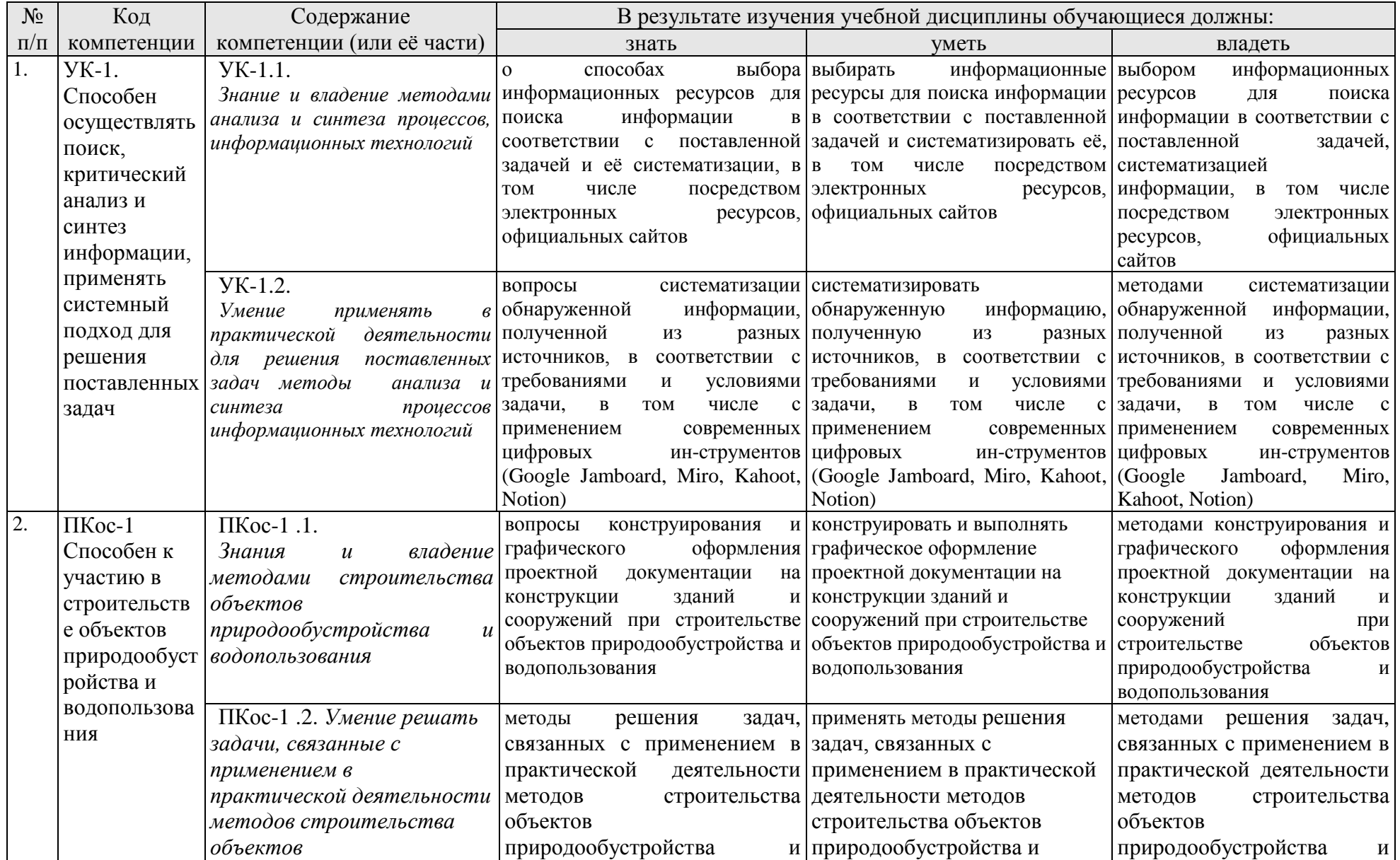

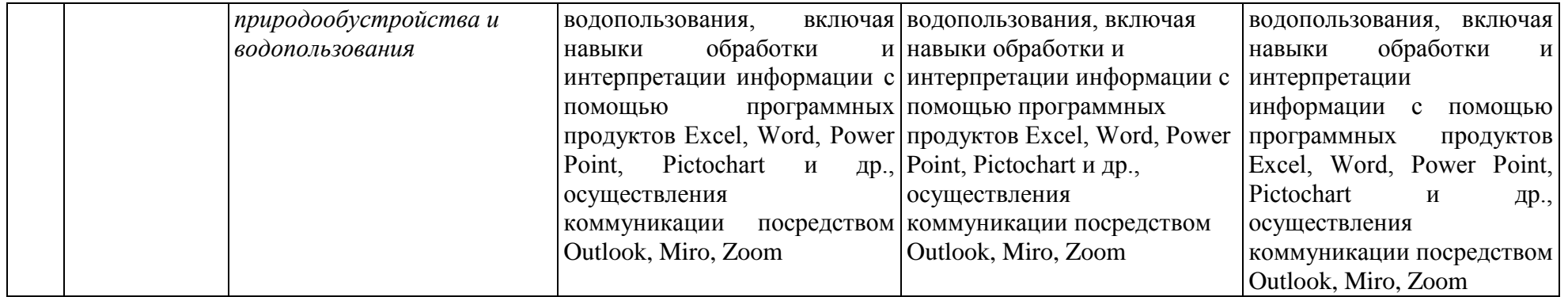

#### **ОЧНАЯ ФОРМА ОБУЧЕНИЯ**

Таблица 2

#### **Распределение трудоёмкости дисциплины по видам работ по семестрам**

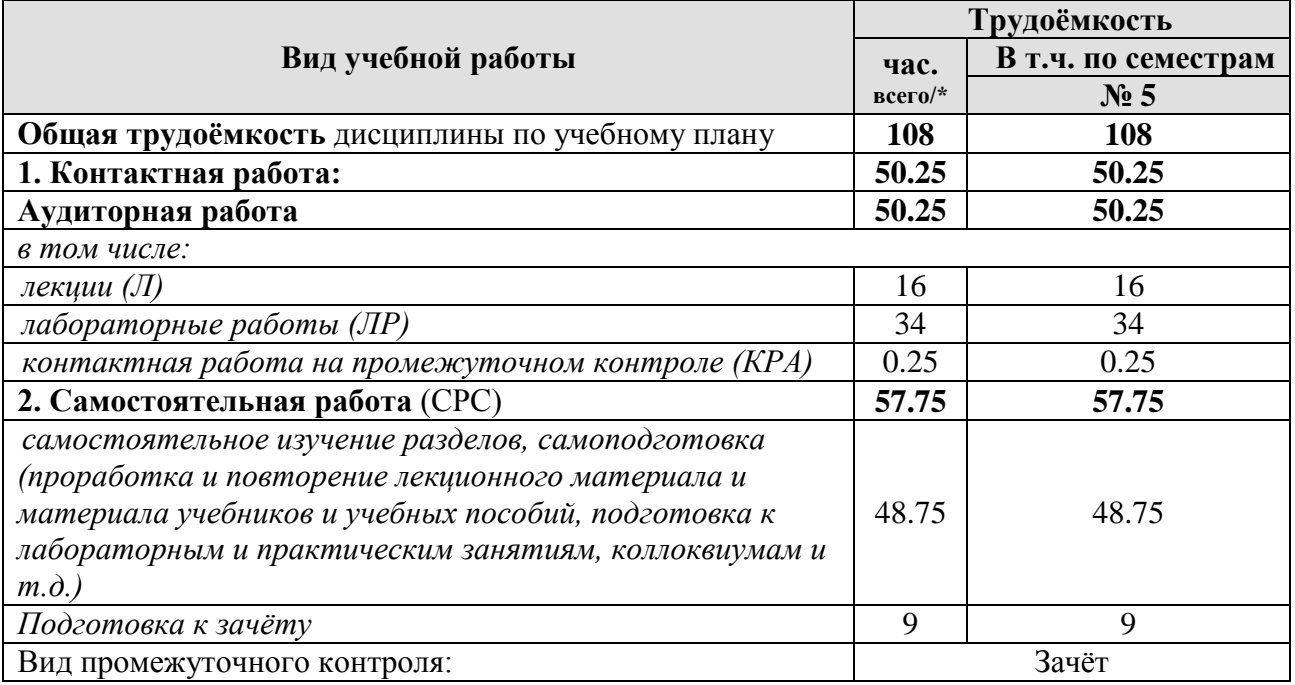

<span id="page-8-0"></span>\* в том числе практическая подготовка.(см учебный план)

#### **4.2 Содержание дисциплины**

#### **ОЧНАЯ ФОРМА ОБУЧЕНИЯ**

#### Таблица 3

**СР**

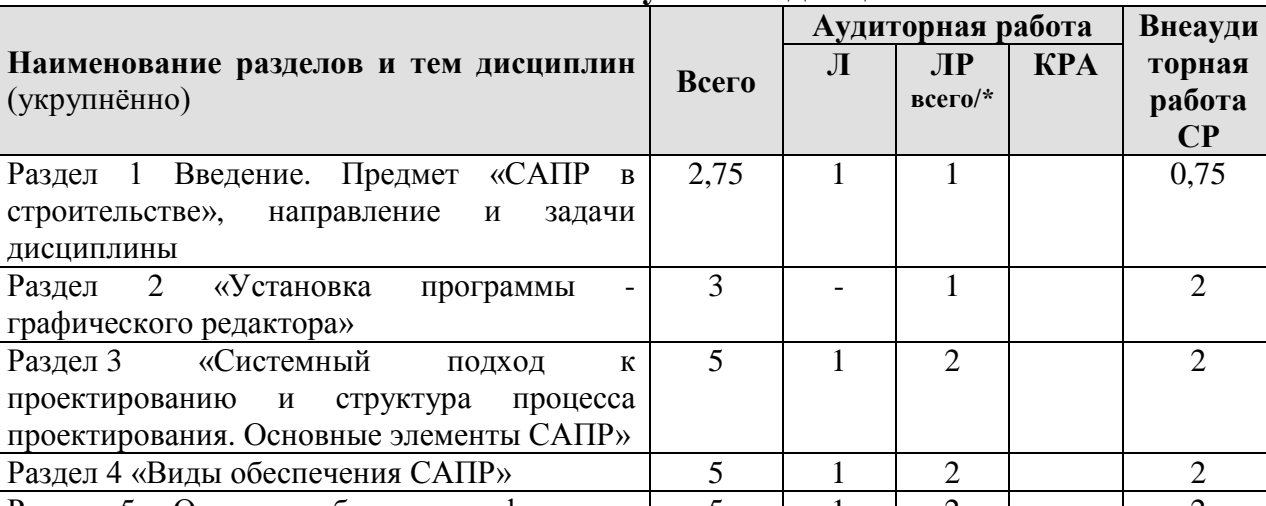

#### **Тематический план учебной дисциплины**

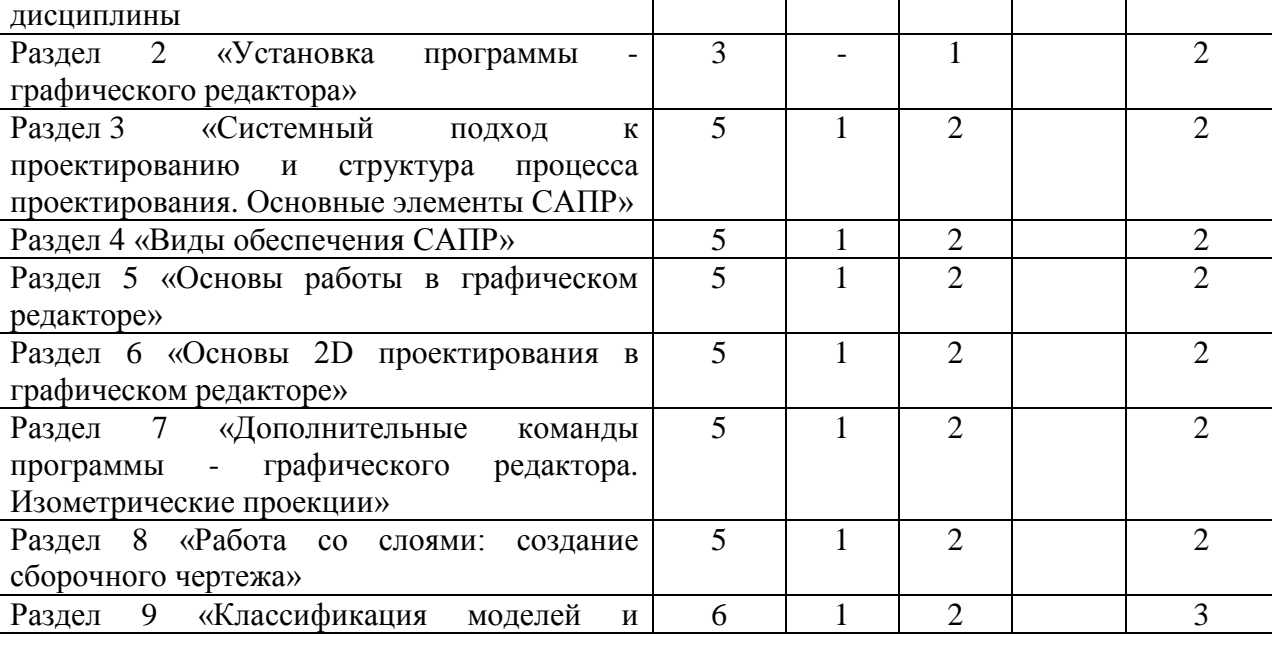

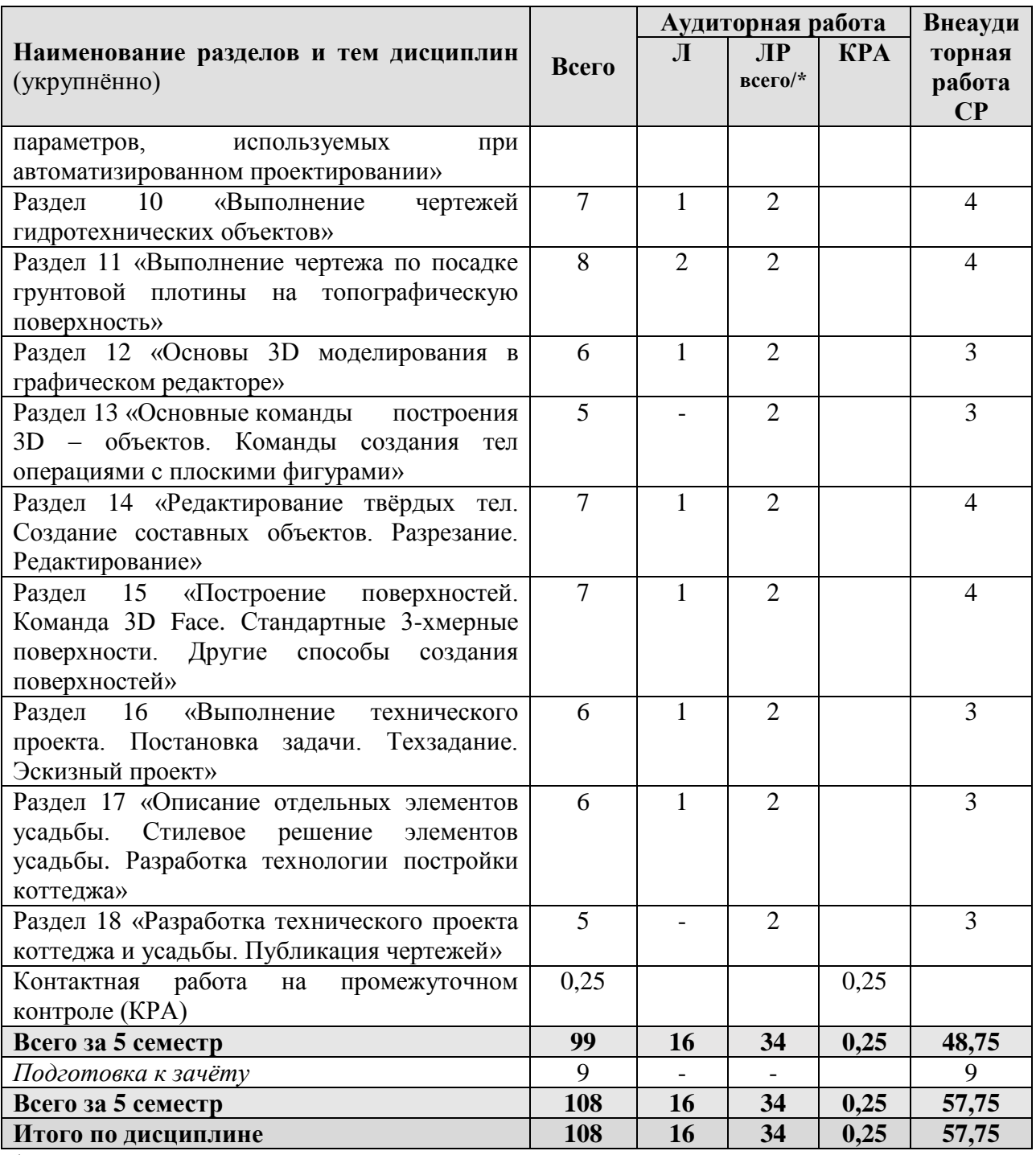

\* в том числе практическая подготовка

**Раздел 1. Введение: «Предмет «САПР в строительстве», направление и задачи дисциплины».**

Тема 1. Введение.

Перечень рассматриваемых вопросов:

- Введение.  $\bullet$
- $\bullet$ Основные определения, понятия термины.

Предмет «САПР в строительстве», направление и задачи  $\bullet$ дисциплины.

Задачи и виды САПР.  $\bullet$ 

# **Раздел 2. «Установка программы графическом редакторе.**

# Тема 1. **Установка программы - графического редактора**.

Перечень рассматриваемых вопросов:

Инструкция по установке программы - графического редактора

# **Раздел 3. «Системный подход к проектированию и структура процесса проектирования. Основные элементы САПР».**

Тема 1. Системный подход к проектированию и структура процесса проектирования. Основные элементы САПР.

Перечень рассматриваемых вопросов:

- Основы проектирования.
- $\bullet$ Техническое задание на НИР и проведение НИР.
- $\bullet$ Порядок выполнения и эффективность проектных работ.

# **Раздел 4. «Виды обеспечения САПР».**

Тема 1. Виды обеспечения САПР.

Перечень рассматриваемых вопросов:

- Содержание понятия «Обеспечение САПР».
- Математическое обеспечение (МО) САПР.  $\bullet$
- Техническое обеспечение (ТО) САПР.  $\bullet$
- $\bullet$ Программное обеспечение (ПО) САПР.
- Лингвистическое (ЛО) и методическое (МетО) обеспечение САПР.
- Организационное обеспечение (ОО) САПР.  $\bullet$

# **Раздел 5. «Основы работы в программе - графическом редакторе».**

Тема 1. Основы работы в программе - графическом редакторе.

Перечень рассматриваемых вопросов:

- Интерфейс программы графического редактора
- Способы входа в команду. Способы выхода из команды  $\bullet$
- Способы построения отрезка  $\bullet$
- Управление экраном  $\bullet$
- Свойства графических примитивов
- $\bullet$ Способы выделения графических примитивов. Удаление объектов
- $\bullet$ Функциональные клавиши
- $\bullet$ Команда «Текст»
- Команда «Копировать»  $\bullet$
- *Контрольная работа 1*

Тема 2. Ускорение работы в программе - графическом редакторе. Перечень рассматриваемых вопросов:

Список горячих клавиш.

# **Раздел 6. «Основы 2D проектирования в графическом редакторе».**

Тема 1. Основы 2D проектирования.

Перечень рассматриваемых вопросов:

Первый 2D-чертеж

- Прямая. Полилиния  $\bullet$
- $\bullet$ Прямоугольник. Многоугольник
- Дуга. Круг. Кольцо  $\bullet$
- Зеркало  $\bullet$
- Подобие. Сдвиг  $\bullet$
- Массив  $\bullet$
- Команды «Обрезать», «Удлинить»  $\bullet$
- Команды нанесения размеров  $\bullet$
- Размерный стиль  $\bullet$
- $\bullet$ *Контрольная работа 2*

### **Раздел 7. «Дополнительные команды программы AutoCAD. Изометрические проекции».**

Тема 1. Дополнительные команды программы графического редактора. Изометрические проекции.

Перечень рассматриваемых вопросов:

- Пометочное облако
- Сплайн
- Эллипс. Дуга эллипса
- Перемещение. Поворот
- Масштабирование. Стрейч
- Команды «Разорвать», «Разорвать в точке», «Соединить»
- Фаска. Скругление
- Изометрическая проекция
- *Контрольная работа 3*  $\bullet$

# **Раздел 8. «Работа со слоями: создание сборочного чертежа».**

Тема 1. Работа со слоями. Создание сборочного чертежа.

Перечень рассматриваемых вопросов:

- Штриховка. Заливка
- Область. Контур
- Таблицы
- Создание блока
- Команда «Расчленить»
- $\bullet$  Спои
- *Контрольная работа 4*

## **Раздел 9. «Классификация моделей и параметров, используемых при автоматизированном проектировании».**

Тема 1. Классификация моделей и параметров, используемых при автоматизированном проектировании.

Перечень рассматриваемых вопросов:

Штриховка. Заливка

# **Раздел 10. «Выполнение чертежей гидротехнических объектов».**

Тема 1. Выполнение чертежей гидротехнических объектов.

Перечень рассматриваемых вопросов:

- Выполнение чертежей грунтовой плотины (поперечные сечения).
- $\bullet$ **Контрольная работа 5**

# **Раздел 11. «Выполнение чертежа по посадке грунтовой плотины на топографическую поверхность».**

Тема 1. Выполнение чертежа по посадке на грунт грунтовой плотины. Перечень рассматриваемых вопросов:

- Подготовка чертежа с топографической основой для посадки на грунт грунтовой плотины.
- Посадка на топографическую поверхность грунтовой плотины при  $\bullet$ заданных исходных параметрах.
- **Контрольная работа 6**

# **Раздел 12. «Основы 3D моделирования в AutoCAD».**

Тема 1. Основы 3D моделирования в AutoCAD.

Перечень рассматриваемых вопросов:

- Рабочее пространство «3D-моделирование»
- $\bullet$ Команды создания стандартных геометрических тел
- Визуальные стили. Цвета и текстуры  $\bullet$
- $\bullet$ Логические операции с телами
- $\bullet$ Команды «Выдавить», «Лофт»
- $\bullet$ Замкнутый контур. Вращать. Сдвиг
- Политело  $\bullet$
- Вытягивание  $\bullet$
- **Контрольная работа 7**

# **Раздел 13. «Основные команды построения и редактирования 3D – объектов. Команды создания тел операциями с плоскими фигурами».**

Тема 1. Основные команды редактирования 3D – объектов. Создание ассоциативного чертежа.

Перечень рассматриваемых вопросов:

- 3D-зеркало
- 3D-перенос  $\bullet$
- $\bullet$ 3D-поворот
- 3D-масштаб  $\bullet$
- 3D-массив  $\bullet$
- $\bullet$ Сечение
- Видовые окна  $\bullet$
- $\bullet$ Создание ассоциативного чертежа по 3D-модели
- Печать чертежа

Тема 2. Команды создания тел операциями с плоскими фигурами.

Создание объектов командой EXTRUDE

- Создание объектов командой SWEEP
- Создание объектов командой REVOLVE
- $\bullet$ Создание объектов командой LOFT
- Создание объектов командой PRESSPULL  $\bullet$
- **Контрольная работа 8**

**Раздел 14. «Редактирование твёрдых тел. Создание составных объектов. Разрезание. Редактирование. Создание сборочного чертежа из 3D – объектов».**

Тема 1. Редактирование твёрдых тел. Создание составных объектов. Разрезание. Редактирование.

Перечень рассматриваемых вопросов:

Сборка модели строительной конструкции из 3D – объектов.

Тема 2. Создание сборочного чертежа из 3D – объектов.

Перечень рассматриваемых вопросов:

- Создание составных объектов.
- $\bullet$ Разрезание твёрдых тел.
- Команды редактирования тел.  $\bullet$
- $\bullet$ **Контрольная работа 9**

# **Раздел 15. «Построение поверхностей».**

Тема 1. Построение поверхностей.

Перечень рассматриваемых вопросов:

- Команда 3D Face.
- Стандартные 3-хмерные поверхности.  $\bullet$
- $\bullet$ Другие способы создания поверхностей.

# **Раздел 16. «Выполнение технического проекта. Постановка задачи. Техзадание. Эскизный проект».**

Тема 1. Стадии разработки проекта. Составление технического задания.

Перечень рассматриваемых вопросов:

- Стадии разработки проекта.  $\bullet$
- Составление технического задания.

Тема 2. Эскизный проект.

Перечень рассматриваемых вопросов:

- Подготовительные работы  $\bullet$
- $\bullet$ Выявление исходных данных
- Предложение архитектурно-планировочного решения  $\bullet$
- Зонирование территории
- $\bullet$ **Контрольная работа 10**

# **Раздел 17. «Описание отдельных элементов усадьбы. Стилевое решение элементов усадьбы. Разработка технологии постройки коттеджа».**

Тема 1. Описание отдельных элементов усадьбы. Стилевое решение элементов усадьбы. Разработка технологии постройки коттеджа.

Перечень рассматриваемых вопросов:

- Описание отдельных элементов усадьбы.  $\bullet$
- $\bullet$ Стилевое решение элементов усадьбы.
- Разработка технологии постройки коттеджа.  $\bullet$
- **Контрольная работа 11**

# **Раздел 18. «Разработка технического проекта коттеджа и усадьбы. Публикация чертежей».**

Тема 1. Разработка технического проекта коттеджа и усадьбы. Публикация чертежей.

Перечень рассматриваемых вопросов:

- План усадьбы.
- $\bullet$ План коттеджа.
- Фасады коттеджа.
- Публикация чертежей.
	- o **Контрольная работа 12 -** оформление альбома портфолио

## **4.3 Лекции/лабораторные/практические/ занятия**

### **ОЧНАЯ ФОРМА ОБУЧЕНИЯ**

Таблица 4

<span id="page-14-0"></span>Содержание лекций/лабораторного практикума **и контрольные мероприятия**

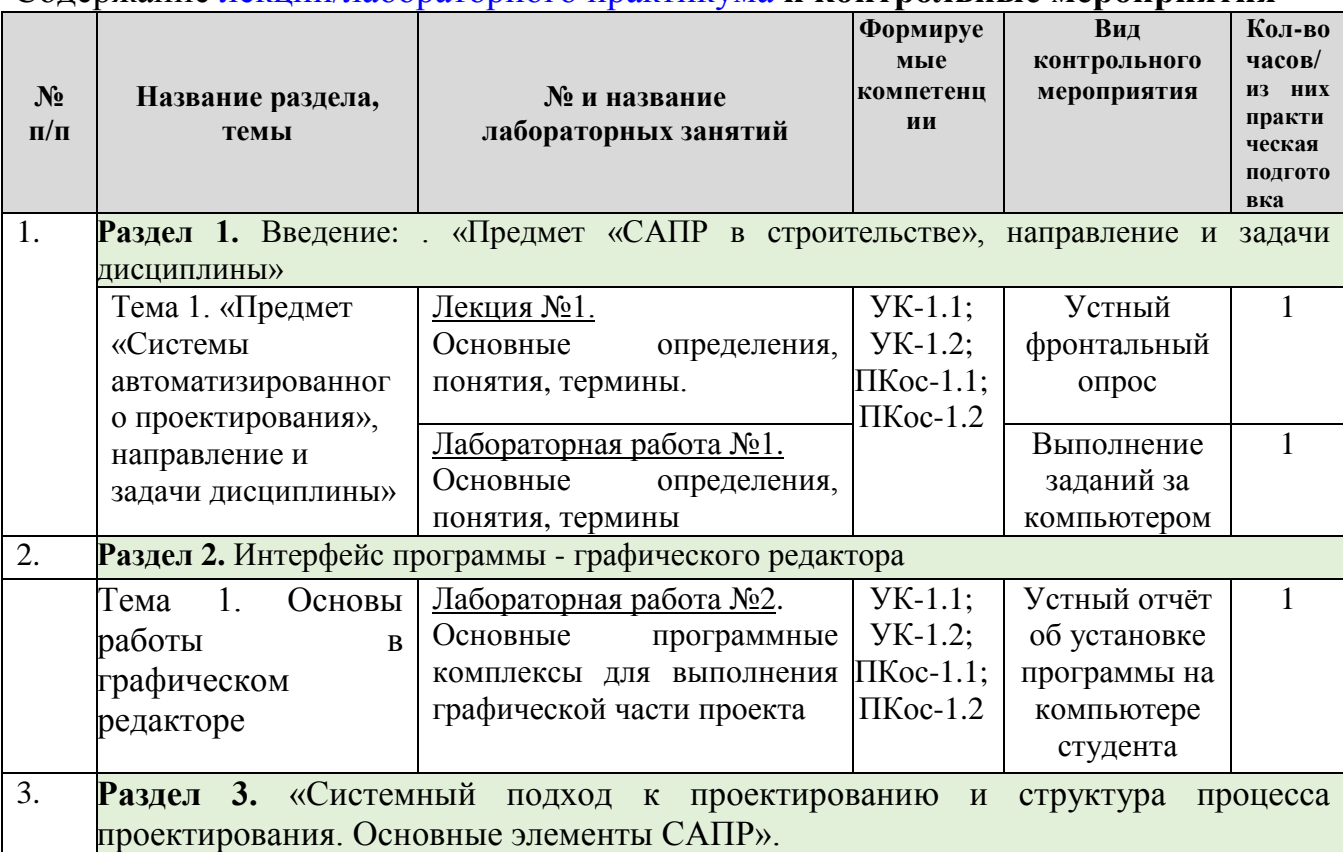

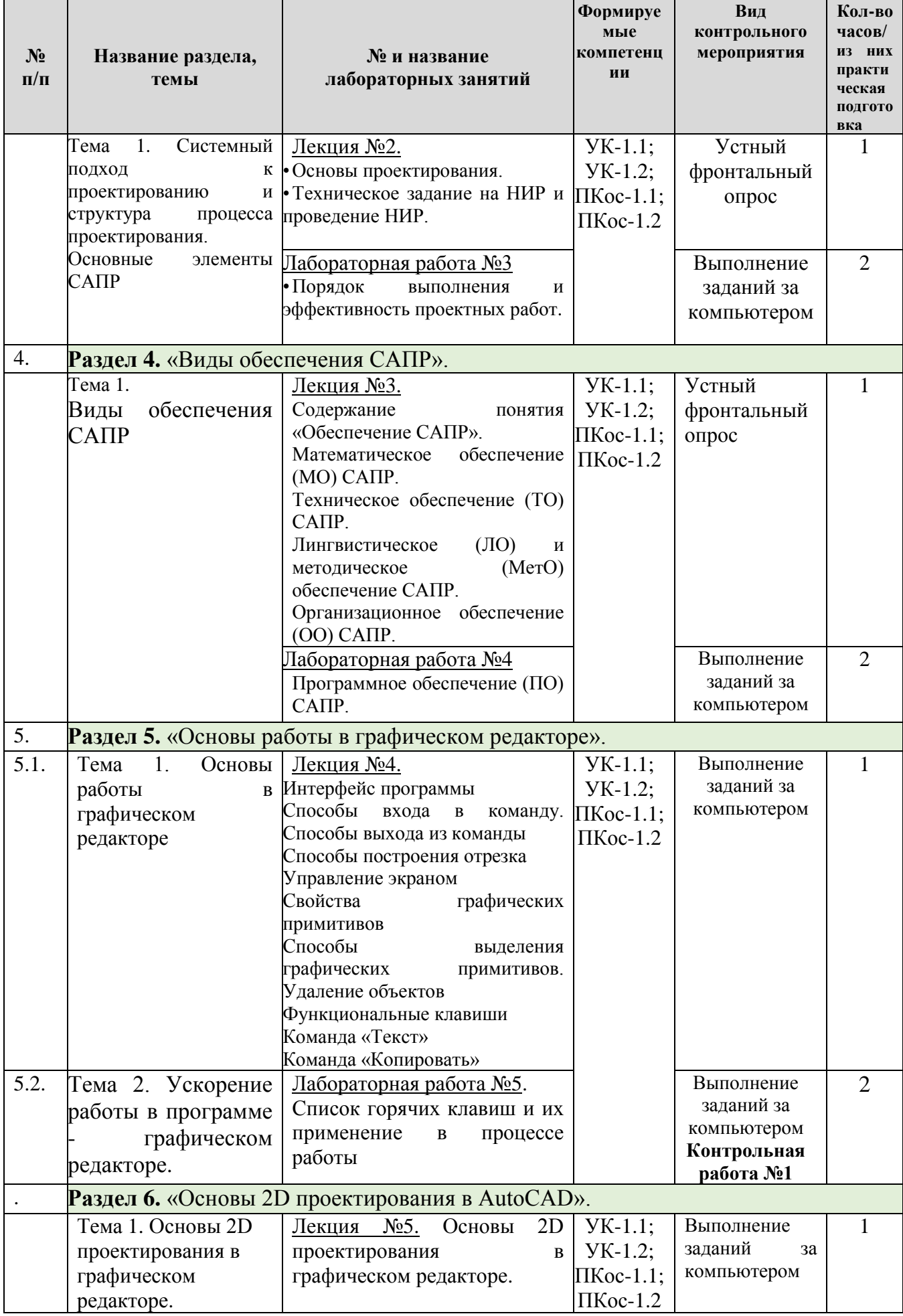

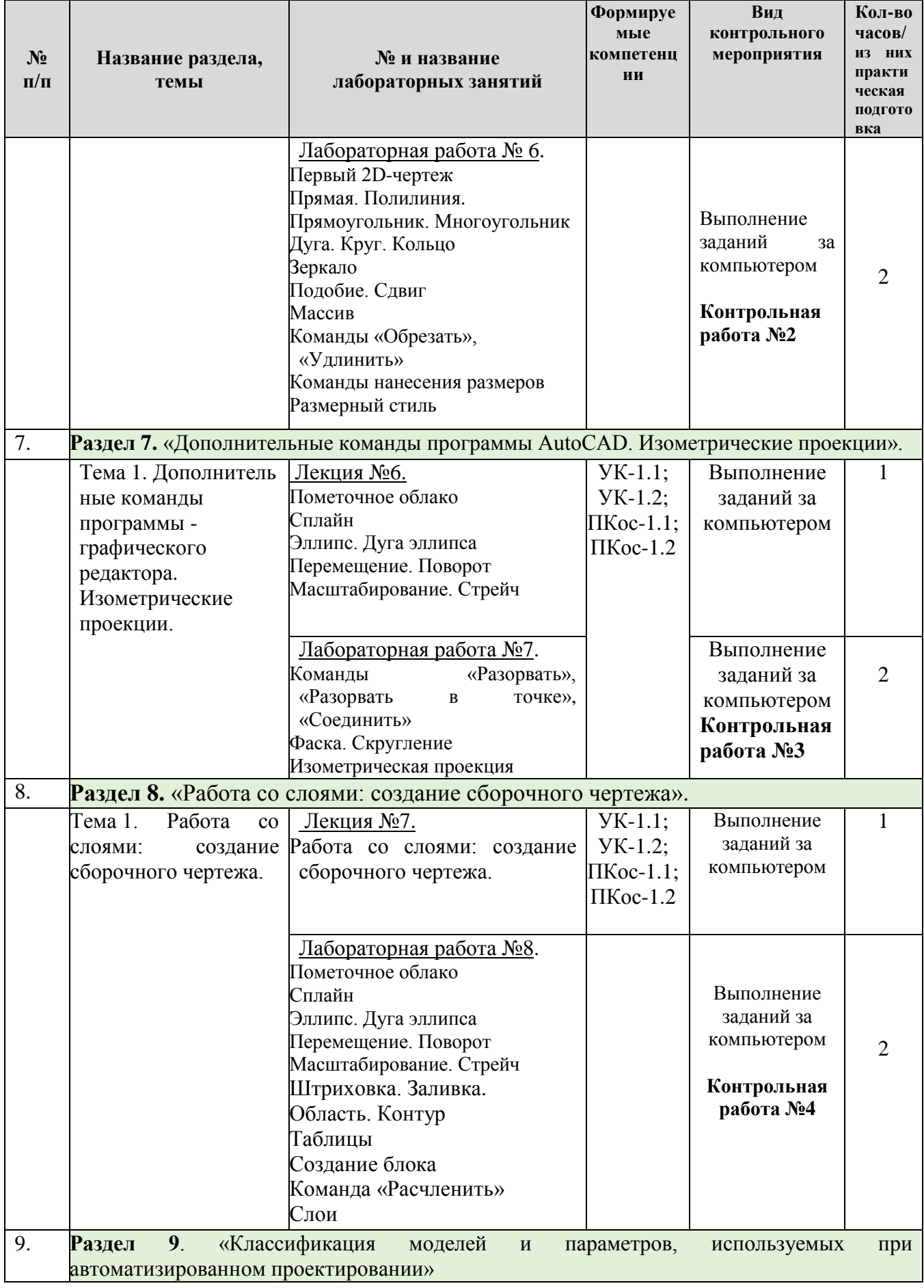

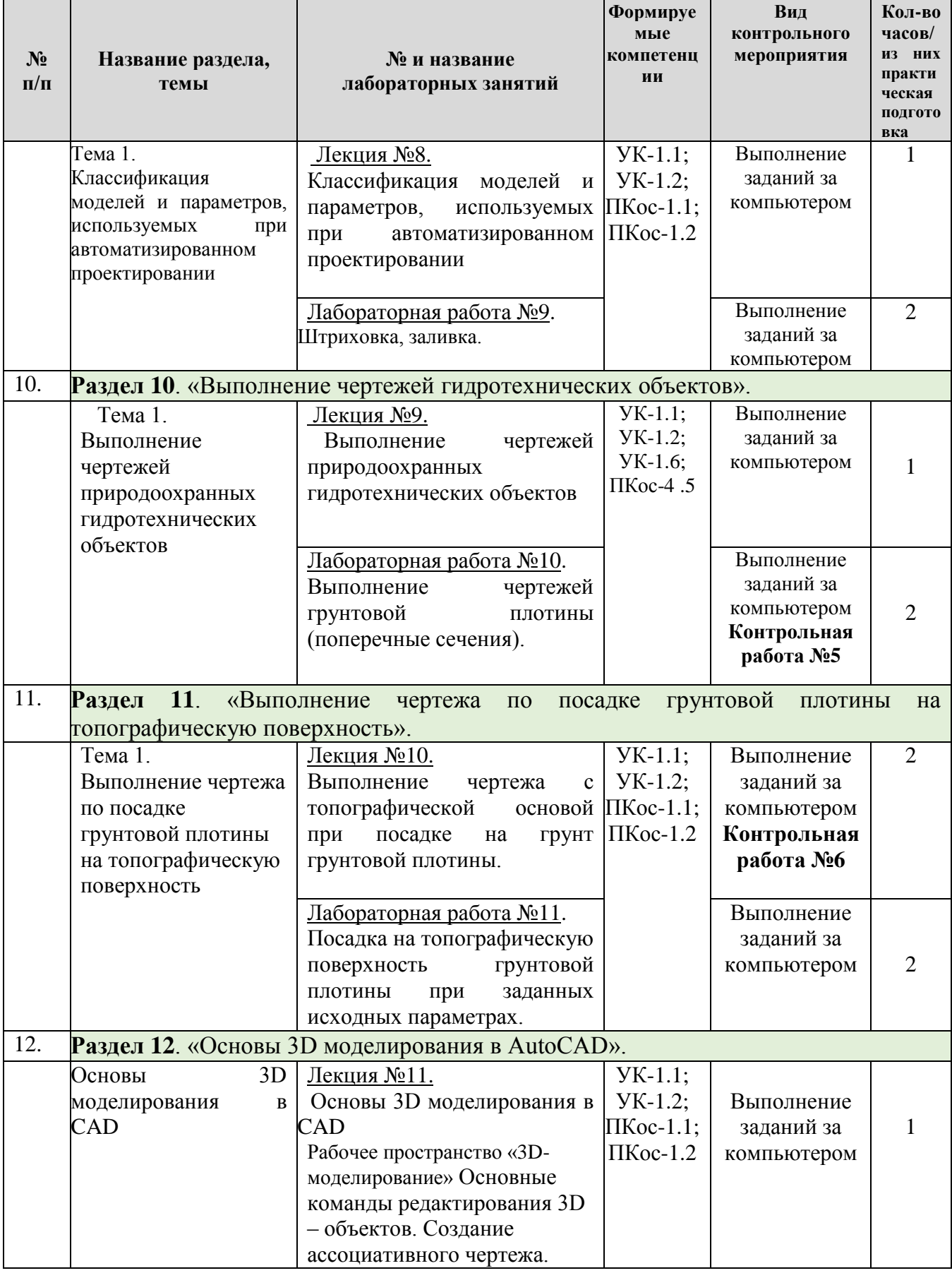

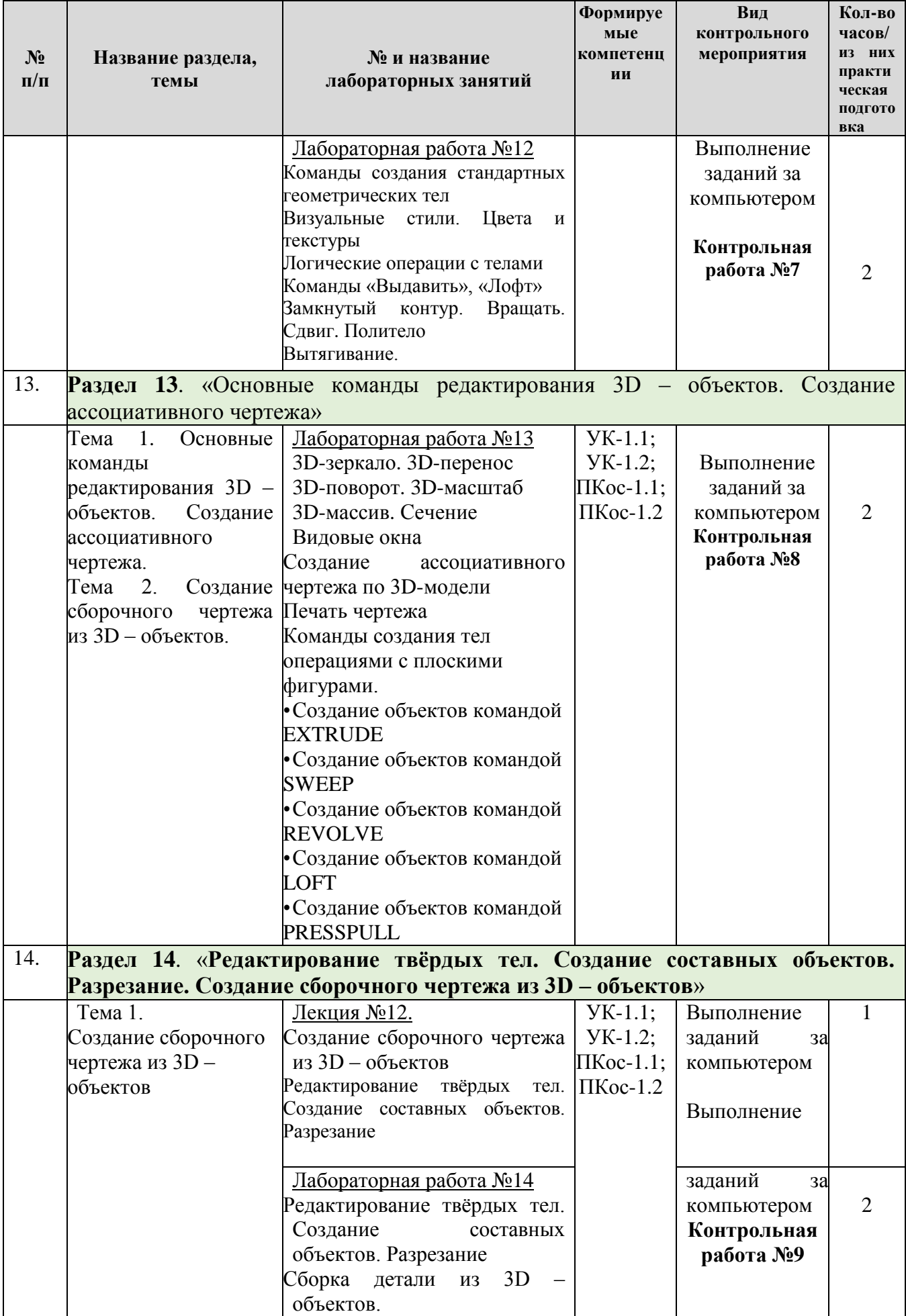

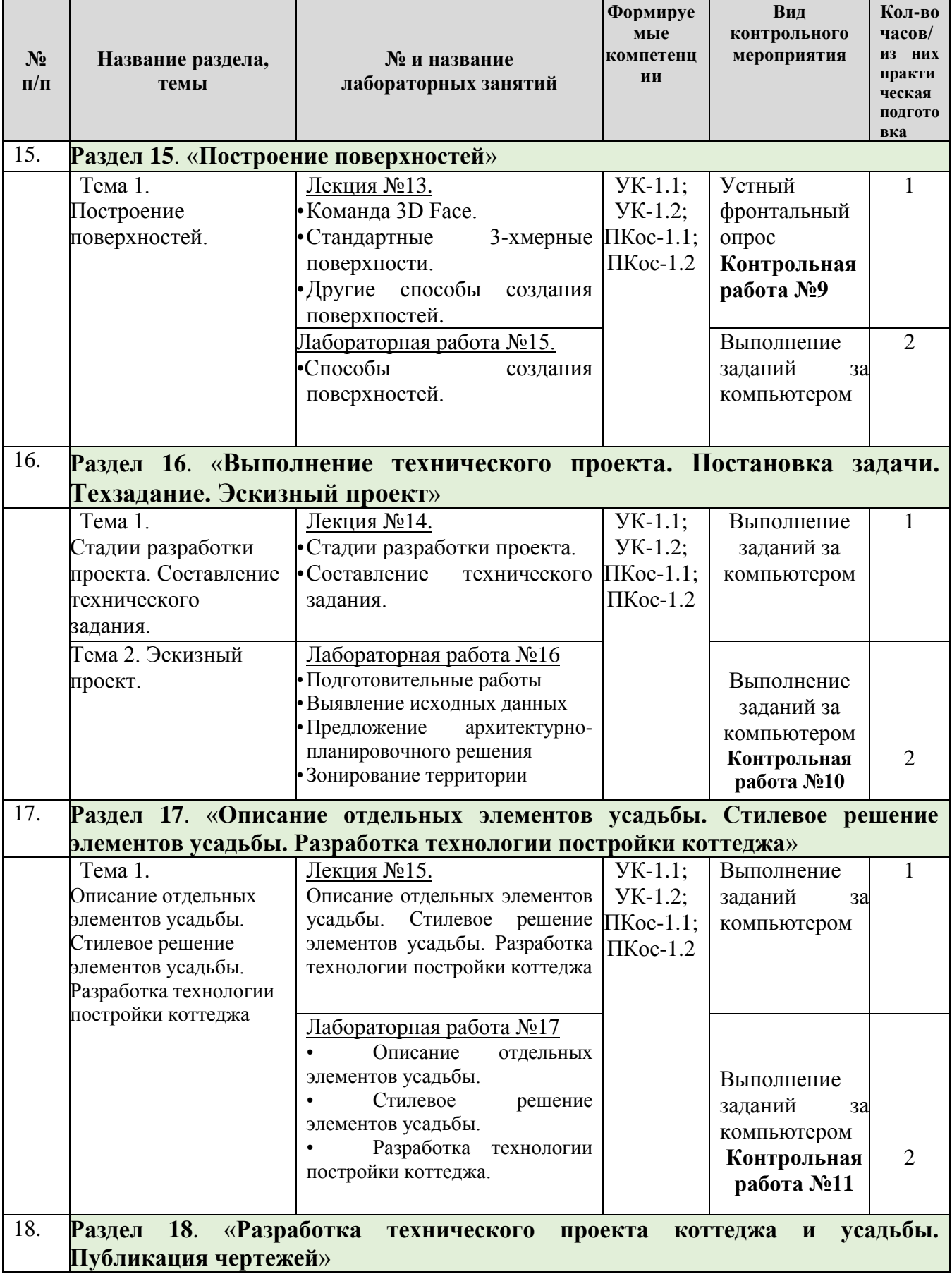

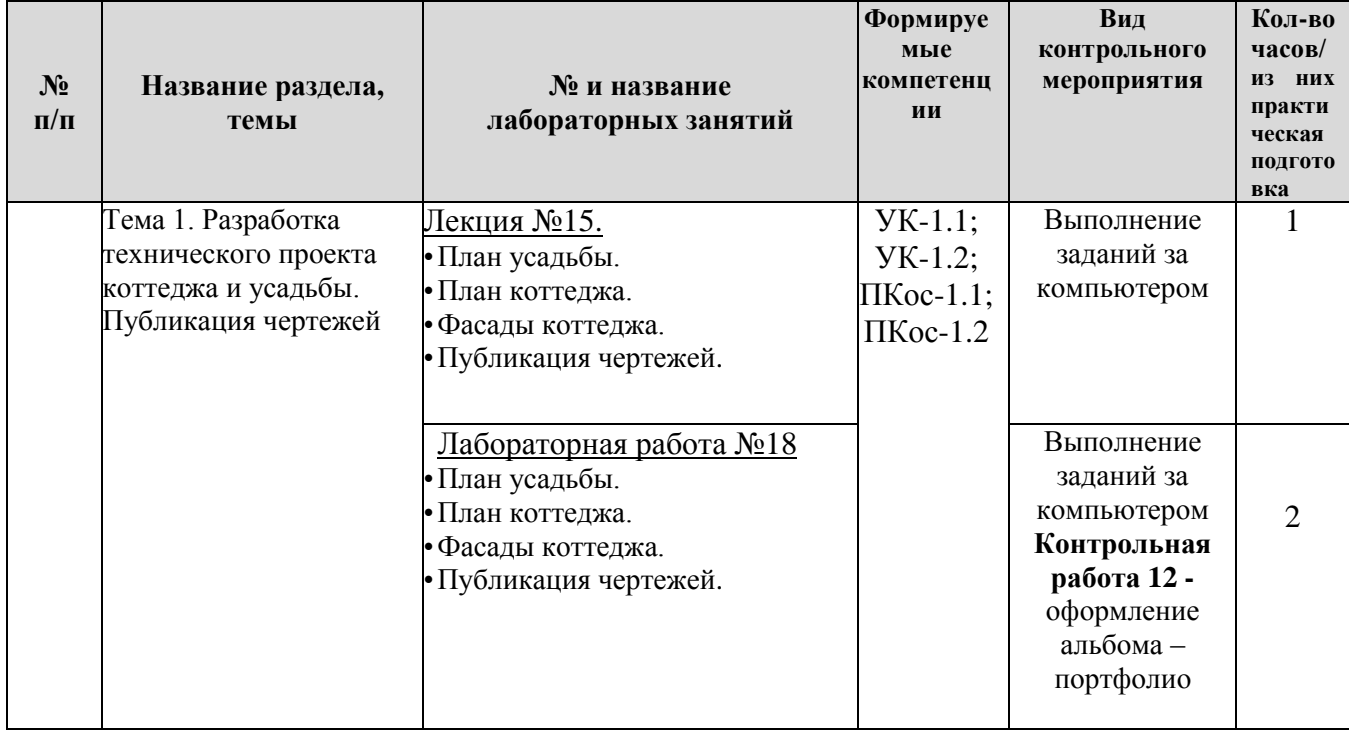

### ОЧНАЯ ФОРМА ОБУЧЕНИЯ

Таблица 5

# Перечень вопросов для самостоятельного изучения дисциплины

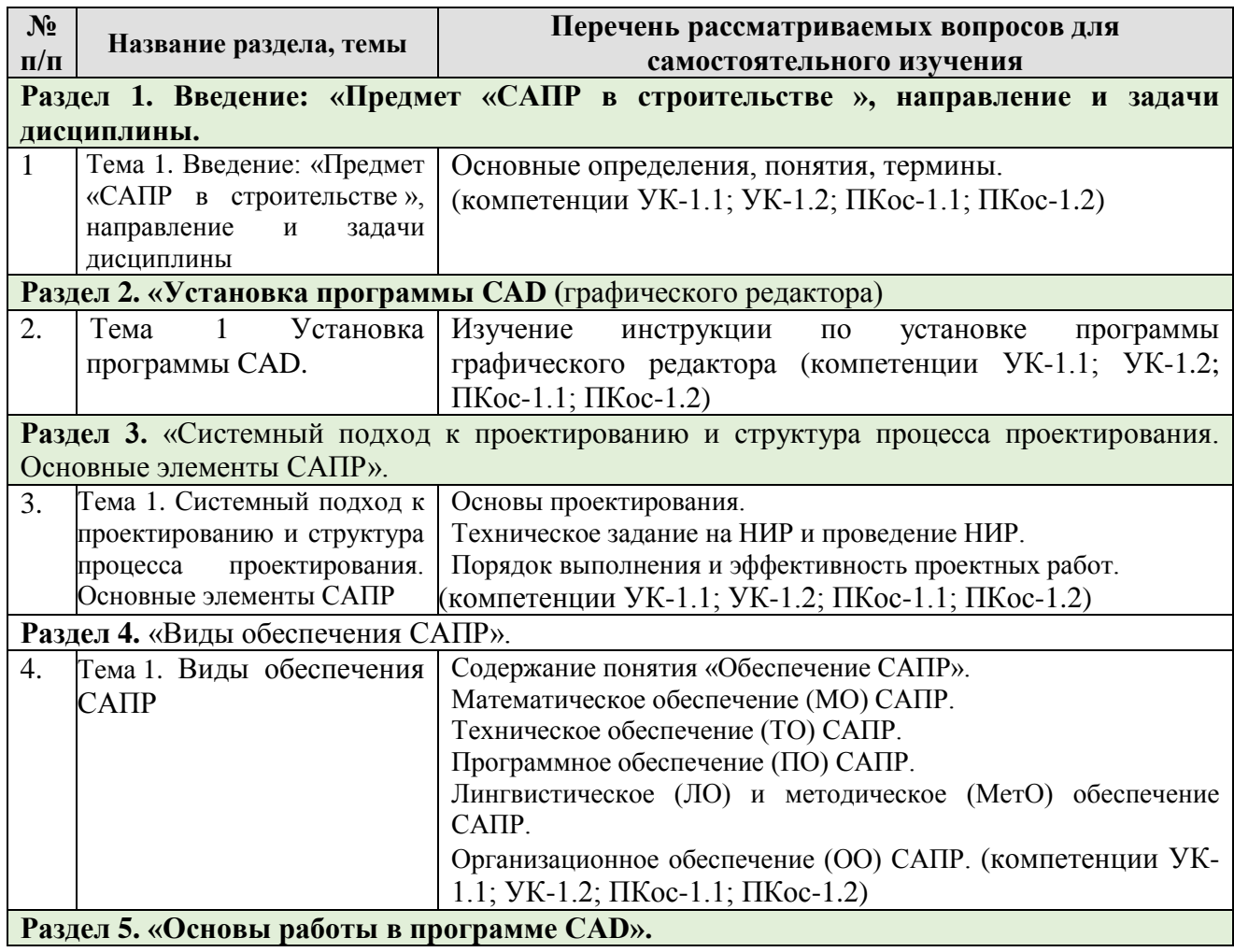

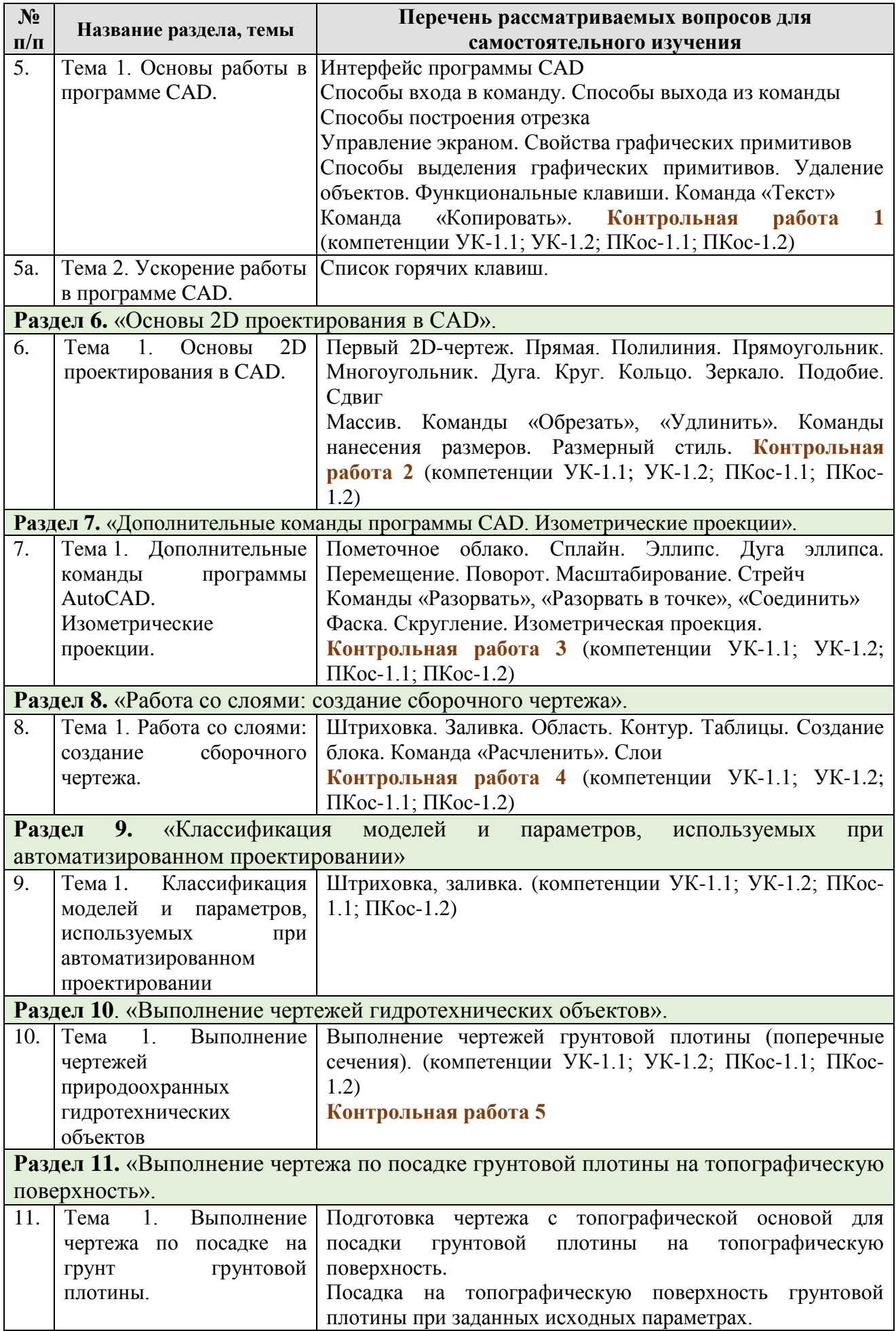

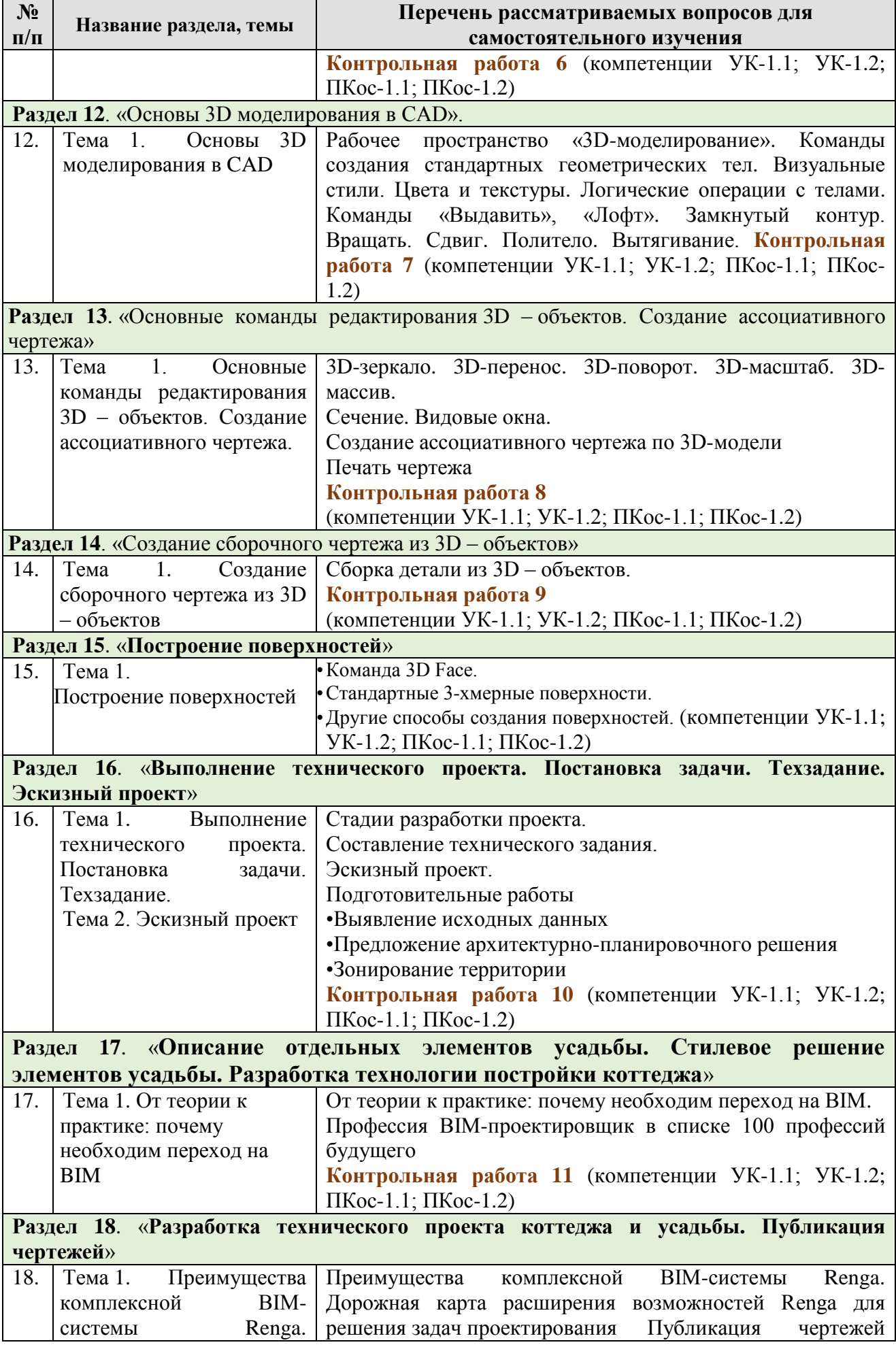

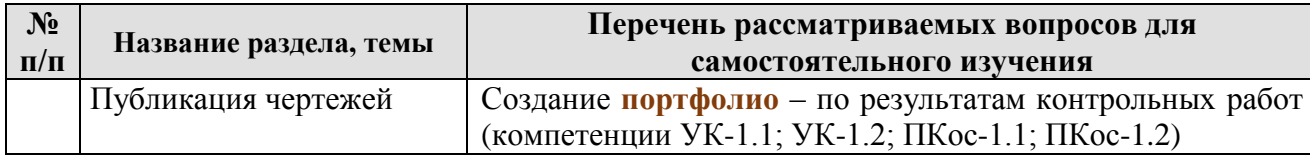

# **5. Образовательные технологии**

Таблица 6

**Применение активных и интерактивных образовательных технологий**

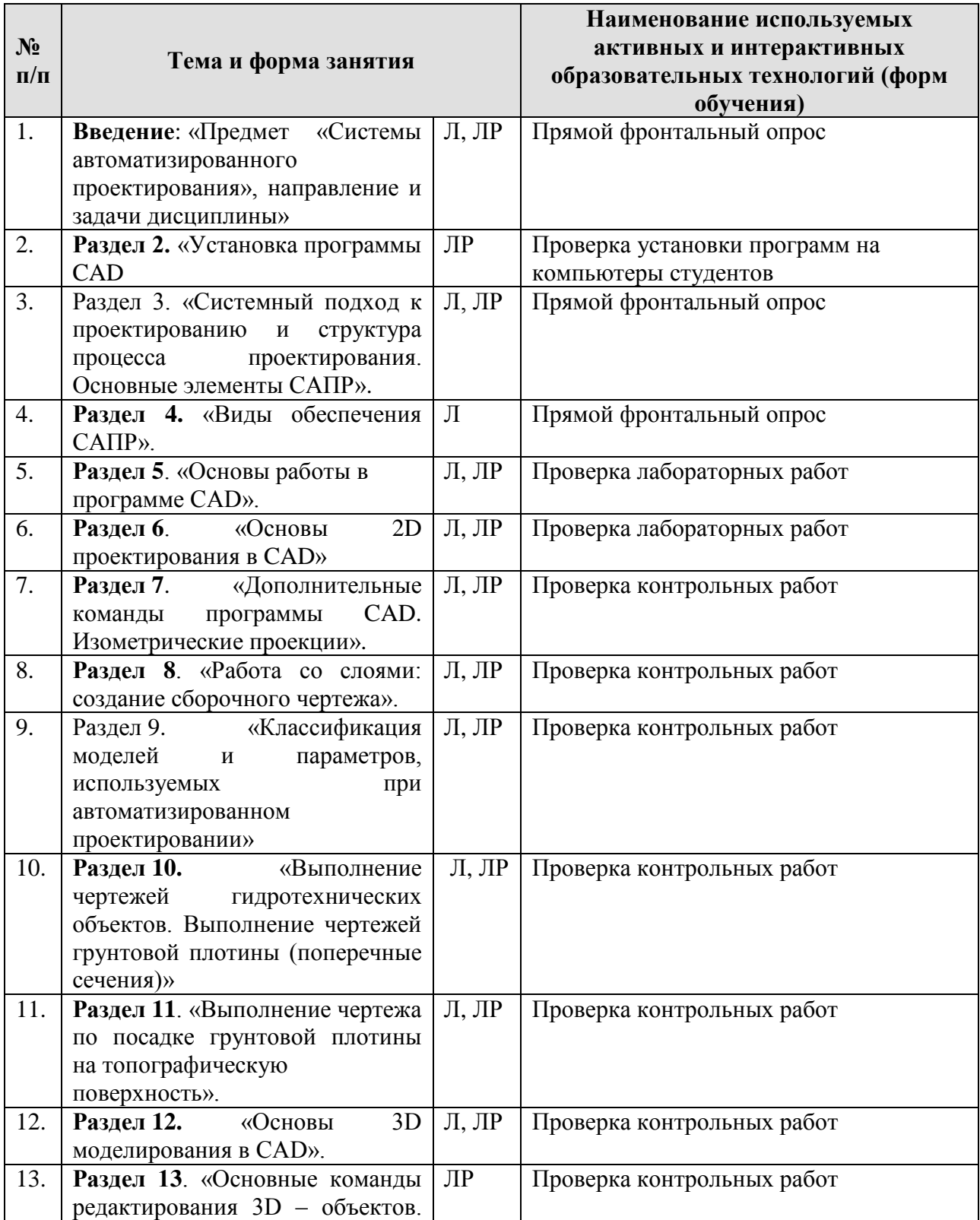

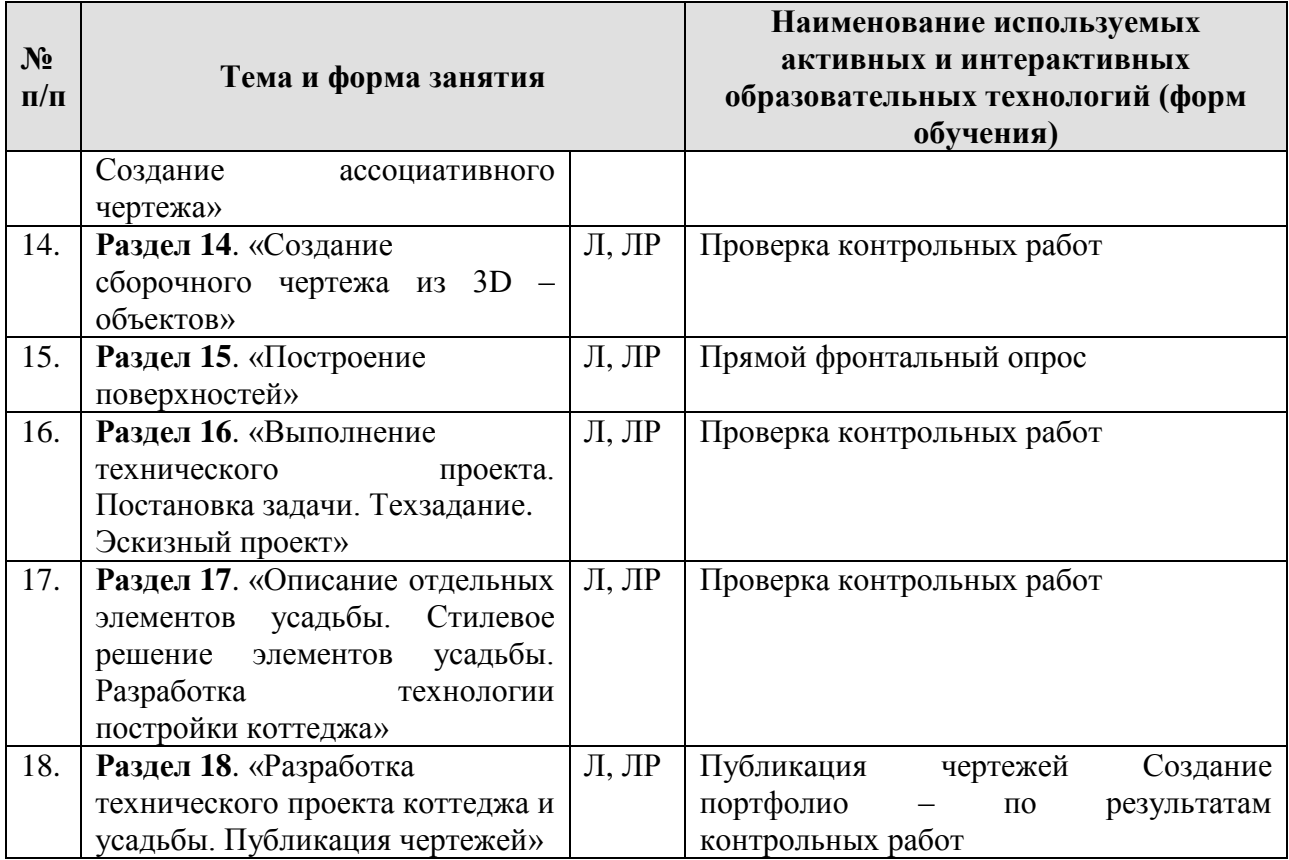

### <span id="page-24-0"></span>**6. Текущий контроль успеваемости и промежуточная аттестация по итогам освоения дисциплины**

### <span id="page-24-1"></span>**6.1. Типовые контрольные задания или иные материалы, необходимые для оценки знаний, умений и навыков и (или) опыта деятельности**

### 1) **Перечень вопросов, выносимых на промежуточную аттеcтацию – зачет**:

1. Задачи и виды САПР. Классификация САПР. Виды обеспечения САПР.

2. Государственные стандарты. Значение стандартизации. Обозначение государственных стандартов. Обозначение государственных стандартов и сроки их действия.

3. Основные правила выполнения и оформления чертежей по ЕСКД.

4. Основные этапы проектных работ в строительстве.

5. Основные цели автоматизации проектирования.

6. Какими методами достигается улучшение качества проектирования?

7. Основные виды обеспечения САПР.

8. Панели инструментов. Инструментальные палитры. Лента. Диалог пользователя с графическим редактором.

9. Построение линий на чертеже. Построение по координатам (виды координат). Толщина линии. Редактирование геометрии «ручками».

10. Управление пиктограммой осей.

11. Объектная привязка и геометрические построения. Объектное слежение.

12. Выполнение надписей. Настройка текстового стиля. Редактирование текста.

13. Штриховка. Тип линии. Слои. Список свойств объекта.

14. Кривые линии в науке и технике. Построение нормалей и касательных. Спирали. Сопряжения.

15. Полилиния, мультилиния, сплайны, области.

16. Пространство модели и пространство листа при построении чертежа. Вывод чертежа на печать.

17. Основы простановки размеров. Размерный стиль. Редактирование размеров.

18. Оформление чертежа. Выход на лист. Настройка листа. Построение рамки и штампа. Открытие видового окна, масштаб и блокировка окна

19. Построение изображений 2D объекта. Построение осей. Вид сверху. Вид спереди в режиме объектного слежения. Выносной элемент.

20. Форматирование и компоновка. Выбор формата. Варианты масштабирования и компоновки. «Физическое» масштабирование. Оконный вариант масштабирования. Комбинированный вариант.

21. Аннотативные объекты (размеры и штриховка). Завершение чертежа. Выполнение надписей. Аннотативный блок с атрибутом.

22. Основы 3D-графики. Средства трехмерной графики. Среда для пространственных построений.

23. Настройка пространства модели. Настройка пространства листа. Создание новых видовых окон 3D-графики.

24. Трехмерные solids-объекты. Построение и редактирование. Solidsобъекты общего назначения. Построение solid-примитивов.

25. Редактирование геометрии solids-объектов ручками.

26. Наглядная визуализация. Удаление невидимых линий. Стандартные стили тонирования. Новый визуальный стиль — Металл.

27. Направление взгляда и навигация. Стандартные виды. Точка зрения с заданными параметрами. Орбита. Видовой куб. Штурвал.

28. Объектная привязка в пространстве.

29. Пользовательская система координат в трехмерных построениях. Знак ПСК. Работа с ПСК в нескольких видовых окнах. Примеры применения ПСК и объектной привязки. Динамическая ПСК.

30. . Построение тел выдавливанием и вращением. Построение и редактирование командой PRESSPULL. Редактирование тел на уровне подобъектов.

31. Редактирование тел командой SOLIDEDIT. Перемещение и поворот граней. Редактирование цвета граней и ребер. Составные тела.

32. Формирование модели из примитивов общего назначения. Наружные элементы. Внутренние элементы. Вычитание внутренних элементов. Формирование модели выдавливанием контуров и граней. Редактирование модели.

33. Виды, простые разрезы, аксонометрия. Некоторые положения ЕСКД.

34. Варианты автоматизированного построения 3D-чертежа. Дополнительные настройки для построения чертежа.

35. Построение проекций командой FLATSHOT. Вынос блоков проекций на лист.

36. Возможности команды SECTIONPLANE. Построение простого 2Dразреза командой SECTIONPLANE. Создание объекта-сечения. Настройка параметров и выполнение разреза

37. Построение видов командой SECTIONPLANE. Совмещение половины вида и половины разреза командой SECTIONPLANE.

38. Редактирование изображений. Ребро жесткости. Местный разрез.

39. Оконный вариант построения чертежа. Построение проекций. Компоновка чертежа. Проекционная связь между окнами. Масштабирование проекций и блокировка окна. Простановка размеров. Особенность построения аксонометрии. Завершение чертежа

40. Основные команды редактирования 3D – объектов. Создание ассоциативного чертежа.

41. Основные команды построения и редактирования 3D – объектов. Команды создания тел операциями с плоскими фигурами. 3D-зеркало, 3Dперенос, 3D-поворот, 3D-масштаб, 3D-массив, Сечение.

42. Видовые окна. Создание ассоциативного чертежа по 3D-модели.

43. Печать чертежа

44. Команды создания тел операциями с плоскими фигурами. Создание объектов командой EXTRUDE; создание объектов командой SWEEP; создание объектов командой REVOLVE; создание объектов командой LOFT; создание объектов командой PRESSPULL.

45. Редактирование твёрдых тел. Создание составных объектов. Разрезание. Редактирование. Сборка модели строительной конструкции из 3D – объектов.

46. Построение поверхностей. Команда 3DFace. Стандартные 3 – х мерные поверхности. Другие способы создания поверхностей.

47. Выполнение технического проекта. Постановка задачи. Техзадание.

- 48. Эскизный проект. Подготовительные работы.
- 49. Эскизный проект. Выявление исходных данных
- 50. Эскизный проект. Предложение архитектурно-планировочного решения
- 51. Эскизный проект. Зонирование территории

52. Описание отдельных элементов усадьбы. Стилевое решение элементов усадьбы. Разработка технологии постройки коттеджа.

53. Разработка технического проекта коттеджа и усадьбы. Публикация чертежей.

54. Разработка технического проекта коттеджа и усадьбы. План усадьбы. План коттеджа. Фасады коттеджа.

55. Публикация чертежей

#### <span id="page-27-0"></span>**6.2. Описание показателей и критериев контроля успеваемости, описание шкал оценивания**

Виды текущего контроля: прямой фронтальный опрос, контрольная работа, оформление альбома по результатам обучения из выполненных контрольных работ.

Текущий контроль по дисциплине проводится по окончанию изучения теоретического раздела с выполнением лабораторных работ.

Итоговая оценка по результатам контрольных работ  $\mathbb{N} \geq 1 + \mathbb{N} \geq 11$  с оформлением их в портфолио выставляется по четырёхбальной системе («отлично», «хорошо», «удовлетворительно» и «неудовлетворительно») по результатам защиты и по качеству разработки чертежа в контрольной работе.

Итоговая аттестация по дисциплине – зачет.

Ликвидации студентами текущих задолженностей (отставание в графике освоения материалов дисциплины) проходят индивидуально в ходе беседы с консультантом-преподавателем.

Оценки ставятся по 5-балльной шкале. Округление оценки производится в пользу студента (см. таблицу 7).

Таблица 7.

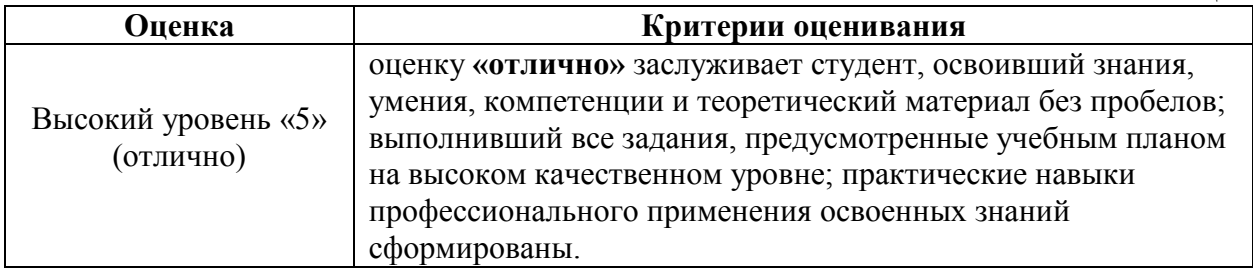

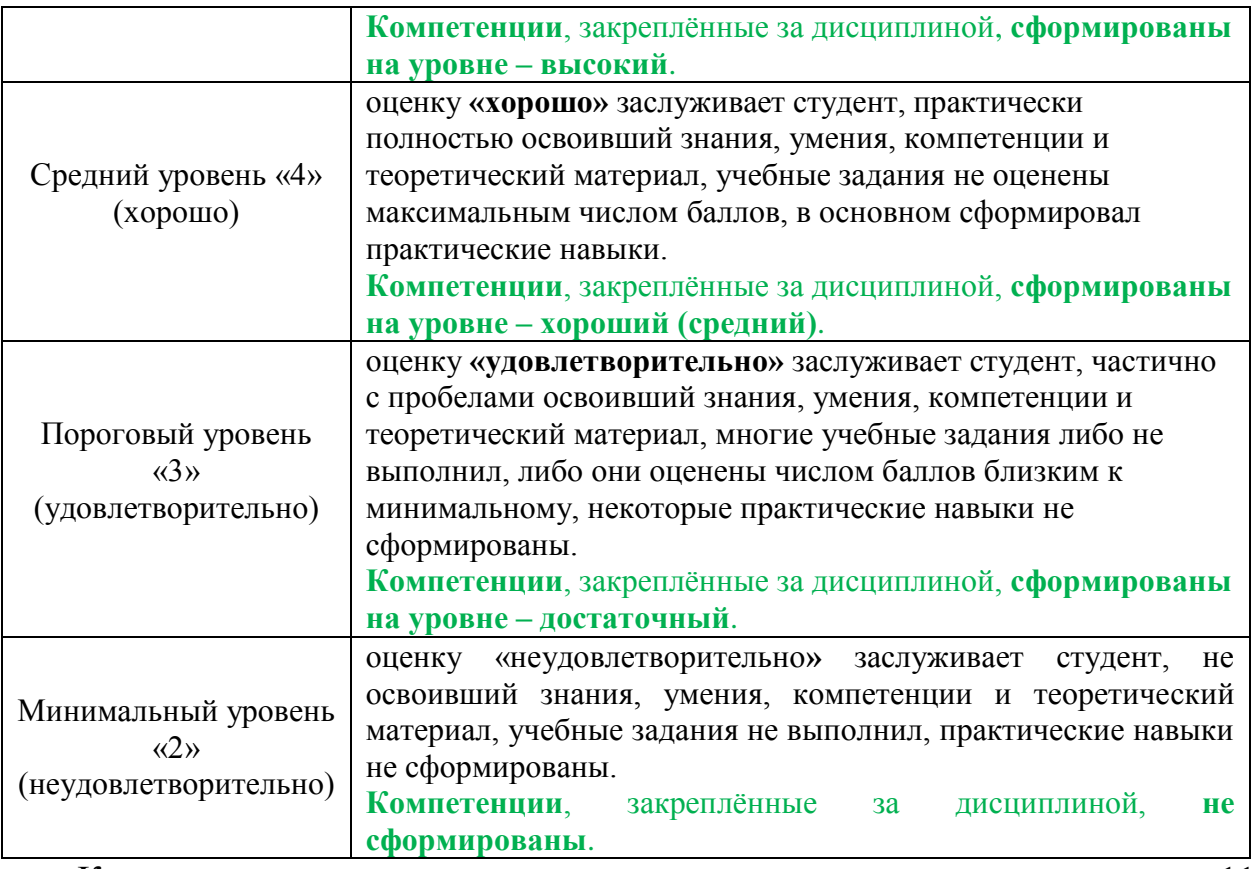

К сдаче зачёта студент допускается, если по результатам выполнения 11 ти контрольных работ он набрал не менее 33 баллов и выполнил портфолио по своему варианту.

При выставлении оценок на зачёте используются следующие критерии (таблица 8):

## Таблица 8.

**Критерии выставления оценок на зачёте**

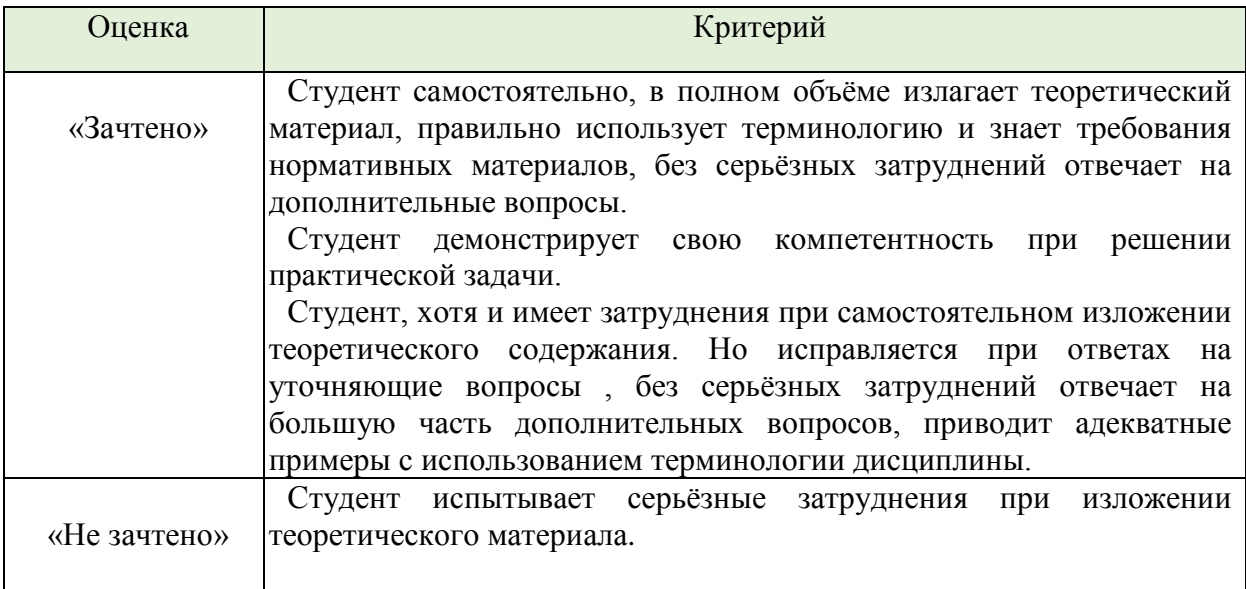

#### <span id="page-29-0"></span>**7. Учебно-методическое и информационное обеспечение дисциплины**

#### <span id="page-29-1"></span>**7.1. Основная литература**:

1. Компьютерная графика в САПР : учебное пособие / А. В. Приемышев, В. Н. Крутов, В. А. Треяль, О. А. Коршакова. — 2-е изд., стер. — Санкт-Петербург : Лань, 2020. — 196 с. — ISBN 978-5-8114-5527-0. — Текст : электронный // Лань : электронно-библиотечная система. — URL: <https://e.lanbook.com/book/142368> (дата обращения: 04.09.2020). — Режим доступа: для авториз. пользователей.

2. Серга, Г.В., Табачук, И.И., Кузнецова, Н.Н. Инженерная графика для строительных специальностей: Учебник / Под общ. ред. Г.В. Серги. – 2-ое изд., испр. – СПб: Издательство «Лань», 2019. – 300 с.: ил. — URL: <https://e.lanbook.com/reader/book/119622/#2> (дата обращения: 04.09.2020). — Режим доступа: для авториз. пользователей.

3. Долматова, О. Н. Компьютерная графика в землеустройстве : учебное пособие / О. Н. Долматова. — Омск : Омский ГАУ, 2019. — 86 с. — ISBN 978- 5-89764-820-7. — Текст : электронный // Лань : электронно-библиотечная система. — URL: <https://e.lanbook.com/book/126622> (дата обращения: 05.09.2020). — Режим доступа: для авториз. пользователей.

4. Компьютерные технологии в проектировании. Лабораторный практикум : учебное пособие / Л. И. Назина, О. П. Дворянинова, Н. Л. Клейменова, А. Н. Пегина ; под редакцией О. П. Дворяниновой. — Воронеж : ВГУИТ, 2022. — 95 с. — ISBN 978-5-00032-583-4. —URL: <https://e.lanbook.com/book/254516> (дата обращения: 27.12.2022). — Режим доступа: для авториз. пользователей.

5. Родионова, Г. А. Компьютерные и информационные технологии в науке и производстве : учебное пособие / Г. А. Родионова. — Тула : ТулГУ, 2021. — 160 с. — ISBN 978-5-7679-4962-5. —URL: <https://e.lanbook.com/book/226277> (дата обращения: 27.12.2022). — Режим доступа: для авториз. пользователей.

# <span id="page-30-0"></span>**7.2. Дополнительная литература:**

1. Учебно-методическое пособие. Основы работы в графическом редакторе «Autocad». Часть 1. Основы проектирования в плоскости: учебное пособие / Московский государственный университет природообустройства, сост. Х. А. Абдулмажидов. — Электрон. текстовые дан. — Москва: МГУП, 2012 — 62 с.: рис. —— Режим доступа : [http://elib.timacad.ru/dl/local/pr524.pdf>](http://elib.timacad.ru/dl/local/pr524.pdf)

2. Бенин, Дмитрий Михайлович. Графическое моделирование: рабочая тетрадь по дисциплине «Компьютерная графика» / Д. М. Бенин, А. А. Верхоглядов; Российский государственный аграрный университет - МСХА имени К. А. Тимирязева (Москва). — Электрон. текстовые дан. — Москва: РГАУ-МСХА им. К. А. Тимирязева, 2017 — 30 с. — Режим доступа: [http://elib.timacad.ru/dl/local/rt44.pdf>](http://elib.timacad.ru/dl/local/rt44.pdf).

3. Фирсов, А. С. Компьютерная графика : учебное пособие / А. С. Фирсов. — Тверь : Тверская ГСХА, 2018. — 115 с. — Текст : электронный // Лань : электронно-библиотечная система. — URL: <https://e.lanbook.com/book/134221> (дата обращения: 04.09.2020). — Режим доступа: для авториз. пользователей.

4. Дюбов, А. С. Компьютерное обеспечение расчётно-проектной и экспериментально-исследовательской деятельности : учебное пособие / А. С. Дюбов. — Санкт-Петербург : СПбГУТ им. М.А. Бонч-Бруевича, 2021. — 80 с. — ISBN 978-5-89160-217-5. —URL: <https://e.lanbook.com/book/180133> (дата обращения: 27.12.2022). — Режим доступа: для авториз. пользователей.

5. Сырямкин, В. И. Информационные устройства и системы в робототехнике и мехатронике / В. И. Сырямкин. — 2-е изд., доп. — Санкт-Петербург : Лань, 2022. — 532 с. — ISBN 978-5-507-44047-4. —URL: <https://e.lanbook.com/book/247370> (дата обращения: 27.12.2022). — Режим доступа: для авториз. пользователей.

6. Тарасова, М. В. Инженерные конструкции : учебное пособие / М. В. Тарасова, А. А. Маджугина. — Омск : Омский ГАУ, 2018. — 88 с. — ISBN 978- 5-89764-676-02. —URL: <https://e.lanbook.com/book/159608> (дата обращения: 27.12.2022). — Режим доступа: для авториз. пользователей.

# <span id="page-30-1"></span>**7.3. Нормативные правовые акты:**

1. Единая система проектной документации в строительстве (СПДС) <http://docs.cntd.ru/document/1200104690>

2. ГОСТ Р 21.1101-2013 Система проектной документации для строительства (СПДС). Основные требования к проектной и рабочей документации (с Поправкой) <http://docs.cntd.ru/document/1200104690>

3. ГОСТ 23501.101-87 Системы автоматизированного проектирования. Основные положения

## <span id="page-31-0"></span>**7.4. Методические указания, рекомендации и другие материалы к занятиям**

1. Рабочие тетради по дисциплине.

2. Media <https://www.youtube.com/watch?v=p7I3U7AA0R8> — Будущее 3D: Удвоение мира. Вопрос времени

## <span id="page-31-1"></span>**7.5. Программное обеспечение и Интернет-ресурсы:;**

1. Комплексы программ Автокад: [www.Autodesk.ru,](http://www.autodesk.ru/) NanoCAD; Askon; Renga

2. Microsoft Office.

### **Интернет-ресурсы**:

<https://academy.autodesk.com/software/autocad>

[www.rushydro.ru](http://www.rushydro.ru/) , [www.gosnadzor.ru](http://www.gosnadzor.ru/)

САПР для инженера: AutoCAD. Блог Михайлова Андрея о приемах работы и хитростях в САПР.

[mikhailov-andrey-s.blogspot.ru/p/autocad.html](https://mikhailov-andrey-s.blogspot.ru/p/autocad.html)

4. Меркулов, А. Самоучитель AutoCAD 2016/2015.

autocad-specialist.ru/samouchitel-autocad.html

### <span id="page-31-2"></span>**7.6. Базы данных, информационно-справочные и поисковые системы:**

Справочная правовая система «КонсультантПлюс».

[https://consultant-moscow.ru/consultant\\_plus\\_online.html](https://consultant-moscow.ru/consultant_plus_online.html)

РОССТАНДАРТ. Федеральное агентство по техническому регулированию и метрологии.<https://www.gost.ru/portal/gost/>

# <span id="page-31-3"></span>**8. Перечень ресурсов информационно-телекоммуникационной сети**

**«Интернет», необходимых для освоения дисциплины (модуля)**

<span id="page-31-4"></span>Академия компании Автодеск**:** <https://academy.autodesk.com/software/autocad>

### **9. Описание материально-технической базы, необходимой для осуществления образовательного процесса по дисциплине**

# Сведения об обеспеченности специализированными аудиториями, кабинетами, лабораториями

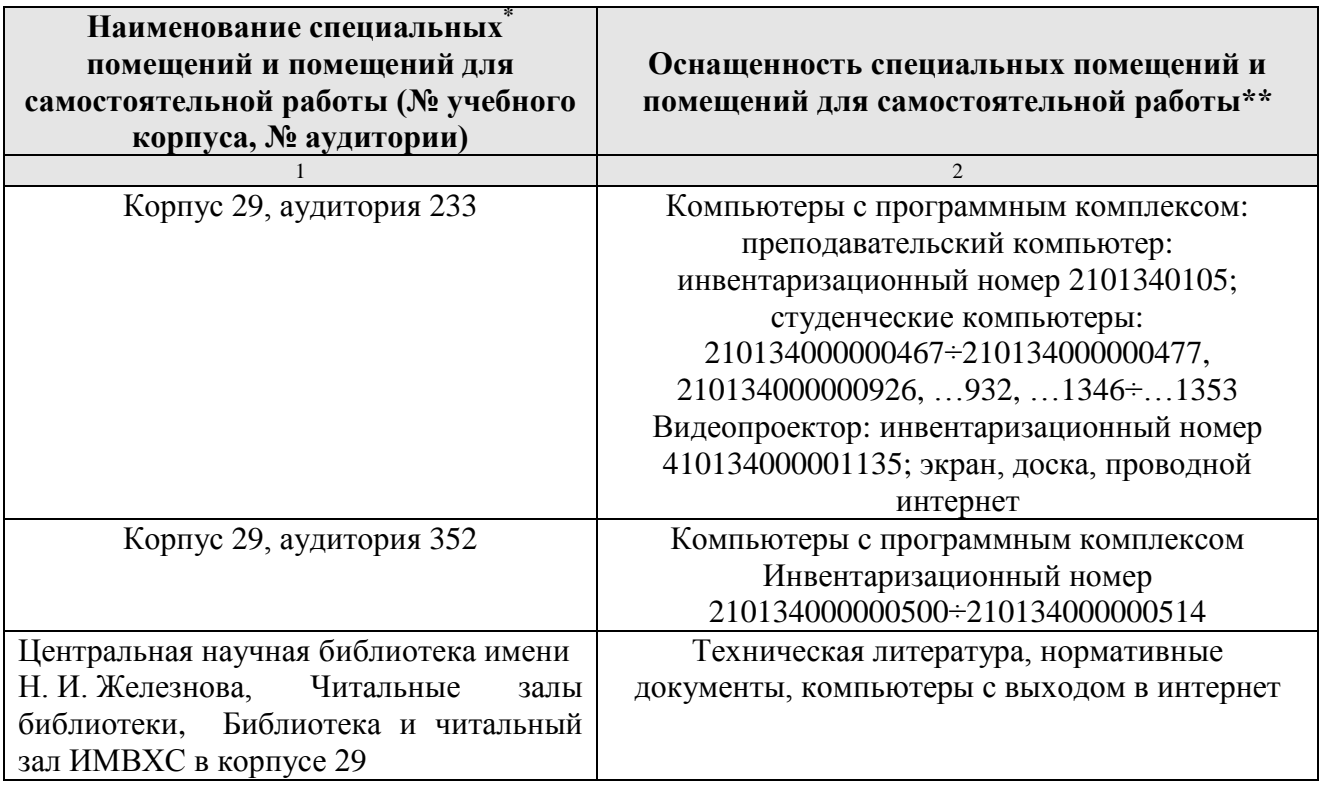

#### <span id="page-32-0"></span>**10. Методические рекомендации студентам по освоению дисциплины**

Для реализации рабочего учебного плана и выполнения программы дисциплины студент должен:

В начале семестра:

1. Получить и изучить тематический план занятий по предмету.

2. Получить в библиотеке или отыскать в сети прилагаемую к тематическому плану основную литературу.

3. Получить у преподавателя комплект компьютерных файлов и ссылки на необходимые для изучения дисциплины электронные ресурсы.

4. Получить у преподавателя исходные данные для выполнения контрольных работ.

5. Получить у преподавателя перечень вопросов к зачёту.

В течение семестра:

1. Изучить соответствующий материал тематического плана по основной литературе и по электронным источникам информации.

2. Выполнить контрольные работы и представить их преподавателю.

3. Прослушать курс лекций на дополнительных занятиях.

4. Активно участвовать в интерактивных занятиях

В конце семестра:

1. Устранить выявленные замечания по контрольным работам.

2. Подготовиться к сдаче зачёта по дисциплине.

#### **Виды и формы отработки пропущенных занятий:**

Студент, пропустивший занятия, обязан самостоятельно изучить, пользуясь учебной литературой, имеющейся в библиотеке или выданной в виде электронных файлов преподавателем, сведениями интернет-ресурсов, материал пропущенного занятия с обязательным выполнением практических  $\mathbf{M}$ контрольных работ по курсу. Материал считается отработанным после собеседования с преподавателем, оценившим положительно работу студента.

#### <span id="page-33-0"></span>11. Методические рекомендации преподавателям по организации обучения по лисниплине

Для реализации утвержденного рабочего учебного плана преподаватель должен, кроме надлежащего знания технической и методической сути вопроса, владеть современными методами обучения с использованием разнообразных средств информатики:

 $\mathbf{1}$ . Уметь пользоваться компьютером  $\mathbf{M}$ видеопроектором ДЛЯ представления информации в наиболее доступном визуальном режиме. Речь идет о программах представления презентаций типа Microsoft Power Point, Corel Studio 12, программах для демонстрации видеофильмов, видеороликов, флешанимации, панорамных объемных снимков и т. п.

2. Досконально знать один из редакторов электронных таблиц, например типа Excel, и уметь разрабатывать с его помощью интерактивные обучающие программы с возможностью мгновенной визуализации результатов расчета на экране монитора в графическом и табличном видах.

3. Владеть и уметь пользоваться программным обеспечением для выполнения различных чертежей (CAD — графический редактор).

4. Владеть пакетом Microsoft Office для возможности представления результатов работ, сделанных в различных программных продуктах, в текстовом редакторе Word, или аналогичном.

### Программу разработали:

Доцент кафедры гидротехнических сооружений, к.т.н.

Зборовская М.И.  $(no$ лись

 $\leftarrow \rightarrow$  20  $\frac{1}{\sqrt{1-\frac{1}{1-\frac{1}{1-\frac$ 

#### **РЕЦЕНЗИЯ**

#### **на рабочую программу дисциплины «Системы автоматизированного проектирования» ОПОП ВО по направлению** *20.03.02 Природообустройство и водопользование***, направленность Управление водными ресурсами и природоохранные гидротехнические сооружения (квалификация выпускника – бакалавр)**

Али Мунзер Сулейманом, заведующим кафедрой сельскохозяйственного водоснабжения, водоотведения, насосов и насосных станций ИМВХС имени А.Н. Костякова ФГБОУ ВО «Российский государственный аграрный университет - МСХА имени К.А. Тимирязева», кандидатом технических наук, доцентом (далее по тексту рецензент), проведена рецензия рабочей программы дисциплины «Системы автоматизированного проектирования» ОПОП ВО по направлению *20.03.02 – «Природообустройство и водопользование»***,** направленность **«Управление водными ресурсами и природоохранные гидротехнические сооружения»** (уровень обучения - бакалавриат) разработанной в ФГБОУ ВО «Российский государственный аграрный университет – МСХА имени К.А. Тимирязева», на кафедре «Гидротехнические сооружения» (разработчик – Зборовская М.И., доцент, к.т.н.).

Рассмотрев представленные на рецензию материалы, рецензент пришел к следующим выводам:

1. Предъявленная рабочая программа дисциплины «Системы автоматизированного проектирования» (далее по тексту Программа) *соответствует* требованиям ФГОС ВО по направлению *20.03.02 – «Природообустройство и водопользование»*. Программа *содержит* все основные разделы, *соответствует* требованиям к нормативно-методическим документам.

2. Представленная в Программе *актуальность* учебной дисциплины в рамках реализации ОПОП ВО *не подлежит сомнению* – дисциплина относится к вариативной части учебного цикла – Б1.

3. Представленные в Программе *цели* дисциплины *соответствуют* требованиям ФГОС ВО направления *20.03.01 «Природообустройство и водопользование»*.

4. В соответствии с Программой за дисциплиной «*Системы автоматизированного проектирования*» закреплено 2 *компетенции*. Дисциплина «Системы автоматизированного проектирования» и представленная Программа *способны реализовать* их в объявленных требованиях.

5. *Результаты обучения*, представленные в Программе в категориях знать, уметь, владеть *соответствуют* специфике и содержанию дисциплины и *демонстрируют возможность* получения заявленных результатов.

6. Общая трудоёмкость дисциплины «Системы автоматизированного проектирования» составляет 3 зачётных единицы (108 часов).

7. Информация о взаимосвязи изучаемых дисциплин и вопросам исключения дублирования в содержании дисциплин *соответствует* действительности. Дисциплина «Системы автоматизированного проектирования» взаимосвязана с другими дисциплинами ОПОП ВО и Учебного плана по направлению *20.03.01 «Природообустройство и водопользование»* и возможность дублирования в содержании отсутствует.

8. Представленная Программа предполагает использование современных образовательных технологий, используемые при реализации различных видов учебной работы. Формы образовательных технологий *соответствуют* специфике дисциплины.

9. Программа дисциплины «Системы автоматизированного проектирования» предполагает 14 занятий в интерактивной форме.

10. Виды, содержание и трудоёмкость самостоятельной работы студентов, представленные в Программе, *соответствуют* требованиям к подготовке выпускников, содержащимся во ФГОС ВО направления *20.03.01 – «Природообустройство и водопользование»***.**

11. Представленные и описанные в Программе формы *текущей* оценки знаний (опрос, как в форме обсуждения отдельных вопросов, так и выступления и участие в дискуссиях, работа над домашним заданием в форме игрового проектирования (в профессиональной области) и аудиторных заданиях - работа с заданиями), *соответствуют* специфике дисциплины и требованиям к выпускникам.

Форма промежуточного контроля знаний студентов, предусмотренная Программой, осуществляется в форме зачета, что *соответствует* статусу дисциплины, как дисциплины по выбору вариативной части учебного цикла – Б1.В.ДВ.02.02 ФГОС ВО направления *20.03.01 «Природообустройство и водопользование»***.**

12. Формы оценки знаний, представленные в Программе, *соответствуют* специфике дисциплины и требованиям к выпускникам.

13. Учебно-методическое обеспечение дисциплины представлено: основной литературой – 5 источников (базовый учебник), дополнительной литературой – 3 наименования, периодическими изданиями – 1 источник со ссылкой на электронные ресурсы, Интернет-ресурсы – 7 источников и *соответствует* требованиям ФГОС ВО направления *20.03.02 «Природообустройство и водопользование»***.** 

14. Материально-техническое обеспечение дисциплины соответствует специфике дисциплины «Системы автоматизированного проектирования» и обеспечивает использование современных образовательных, в том числе интерактивных методов обучения.

15. Методические рекомендации студентам и методические рекомендации преподавателям по организации обучения по дисциплине дают представление о специфике обучения по дисциплине «Системы автоматизированного проектирования».

#### **ОБЩИЕ ВЫВОДЫ**

На основании проведенной рецензии можно сделать заключение, что характер, структура и содержание рабочей программы дисциплины «Системы автоматизированного проектирования» ОПОП ВО по направлению *20.03.02 «Природообустройство и водопользование»*, направленность *Управление водными ресурсами и природоохранные гидротехнические сооружения* (квалификация выпускника – бакалавр), разработанная Зборовской М.И., доцентом, к.т.н. кафедры гидротехнических сооружений соответствует требованиям ФГОС ВО, современным требованиям экономики, рынка труда и позволит при её реализации успешно обеспечить формирование заявленных компетенций.

Рецензент: Али Мунзер Сулейман, заведующий кафедрой сельскохозяйственного водоснабжения, водоотведения, насосов и насосных станций ИМВХС имени А.Н. Костякова ФГБОУ ВО «Российский государственный аграрный университет - МСХА имени К.А. Тимирязева», кандидат технических наук, доцент

(подпись)

 $\frac{1}{20}$   $\rightarrow$   $\frac{1}{20}$   $\rightarrow$   $\frac{20}{1}$   $\rightarrow$   $\frac{1}{20}$